## **Centre Universitaire Abdelhafid Boussouf - Mila**

**Institut des Sciences et de Technologie**

**Département des Sciences et Techniques**

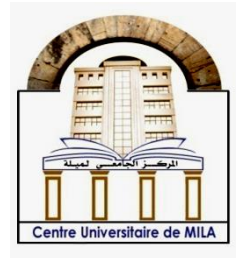

**N<sup>o</sup> Ref :……………**

## **Projet de Fin d'Etude préparé En vue de l'obtention du diplôme de MASTER**

**Spécialité : Electromécanique** 

## **Etude de la commande PI d'un actionneur électromécanique**

**Réalisé par : - Yahia Bousseloub - Iyad Zemmouri**

**Soutenu devant le jury :** 

**Mme. S.BOUCHAKOUF Président M. N.GUERFI Examinateur Mme. S.HADEF Promoteur** 

**Année universitaire : 2019/2020**

*Remerciements*

بسم الله الرحمن الرحيم

Je tiens,

Avant tout, à remercier Allah qui m'a donné la force, la volonté et le courage pourachever ce travail.

à remercier vivement mon encadreur Dr. Hadef Couhila

pour ses conseils précieux, sa patience et sa disponibilité et pour nous avoir guidé, encouragé et conseillé.

Sa gentillesse, son humanité et son courage, dans le travail comme en dehors, resteront toujours un modèle pour moi.

à remercier profondément tous ceux qui ont contribué de prés ou de loin à la réalisation du présent travail.

J'exprime également ma gratitude à tous les membres de jury pour leur attention, et qui ont eu l'obligeance d'accepter de juger ce travail.

C'est le cas de Mme S. BOUCHAKOUF, Mr N. GUERFI.

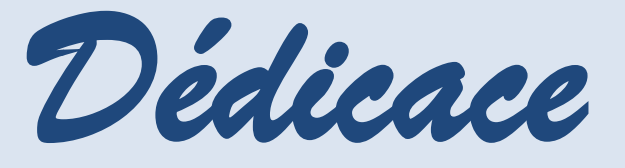

*Je dédie ce fruit de mes efforts,*

*A ma source de vie, d'amour et d'affection,*

*Mes très chers parents* 

*A ma source de joie et de bonheur,*

*Mes frères Sœurs* 

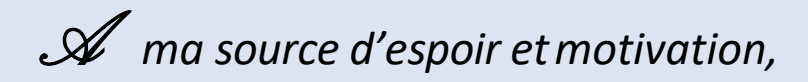

*Toute ma famille* 

*Sans oublier mes chers amis.*

IyAd zemmouri

*Dédicace*

## *Je dédie ce modeste travaille à mes chers parents*

*Je ne saurais jamais comment exprimer mes sentiments pour avoir veillé sur mon éducation, et je ne saurais jamais comment les remercier assez de* m'avoir donné le meilleur,

> Je le dédie aussi à mes amis Et a toute ma famille.

Yahia Bousseloub

## **Sommaire**

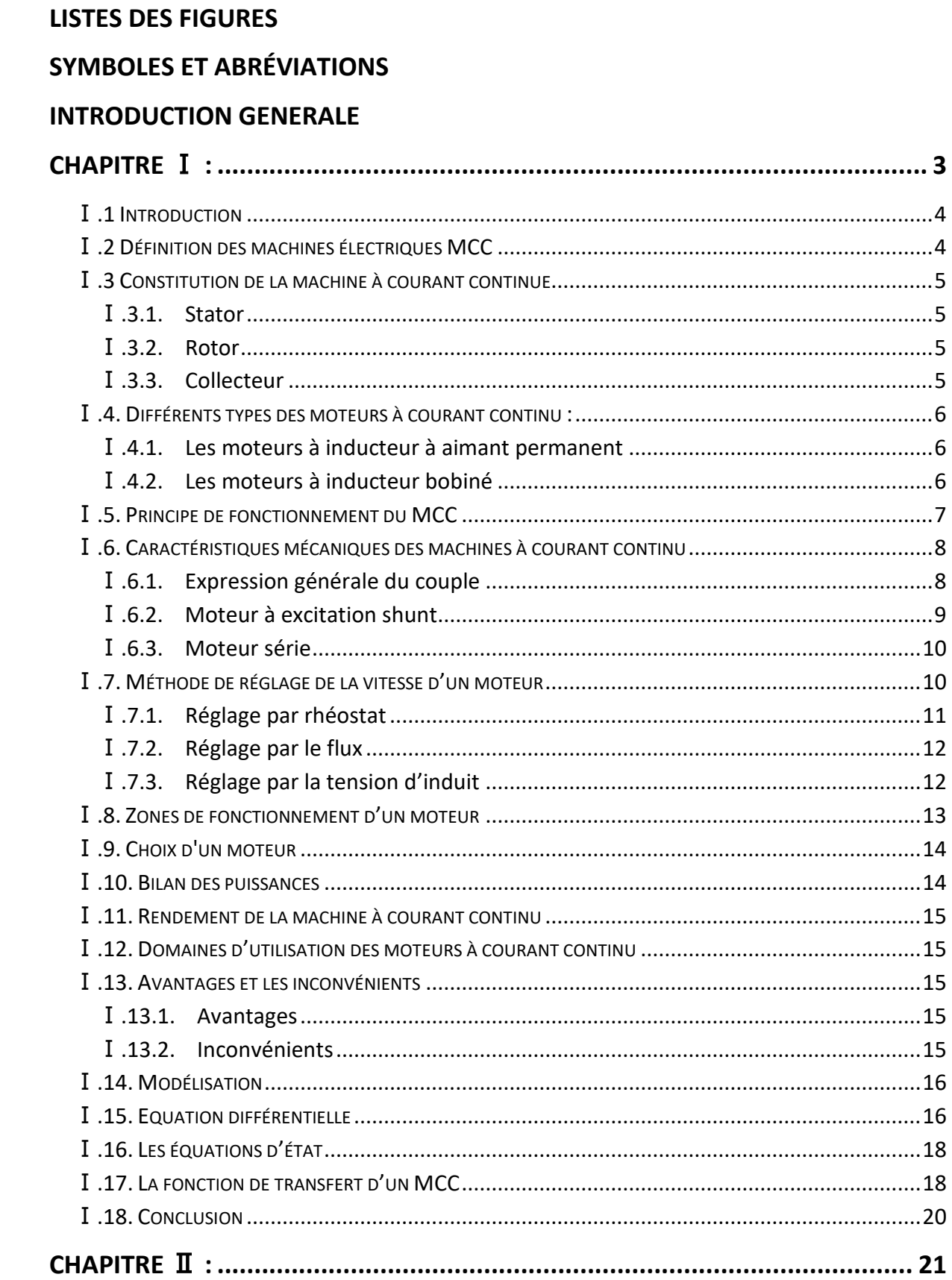

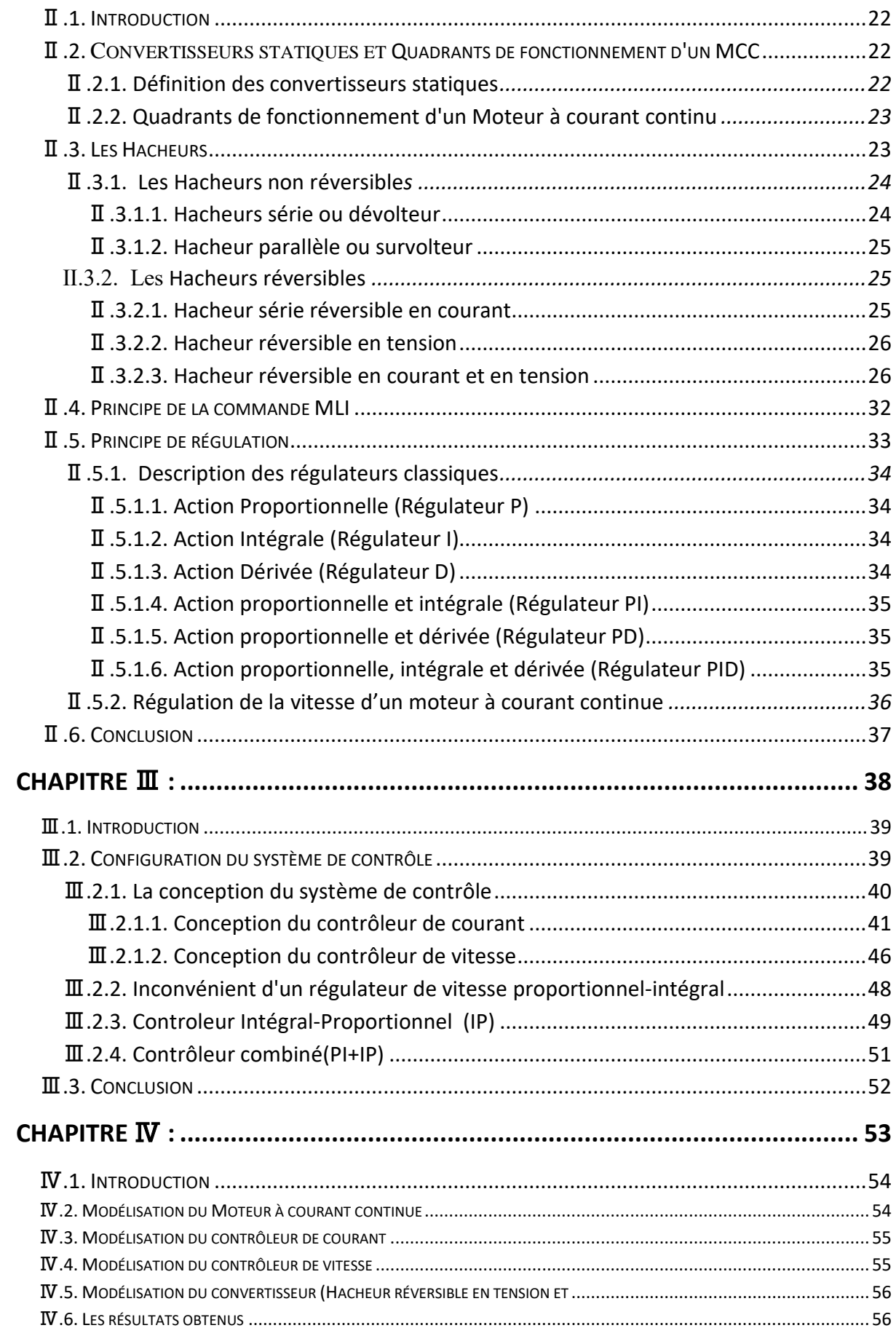

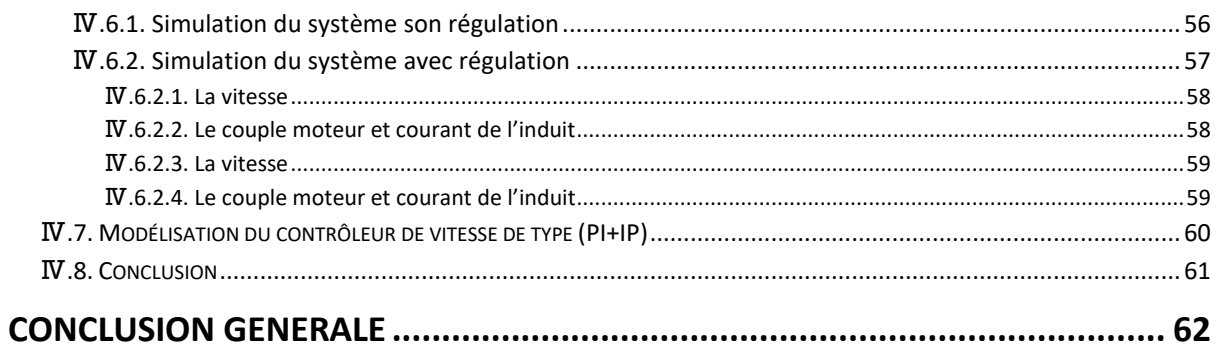

### RÉSUMÉ

## **Listes des figures**

<span id="page-7-0"></span>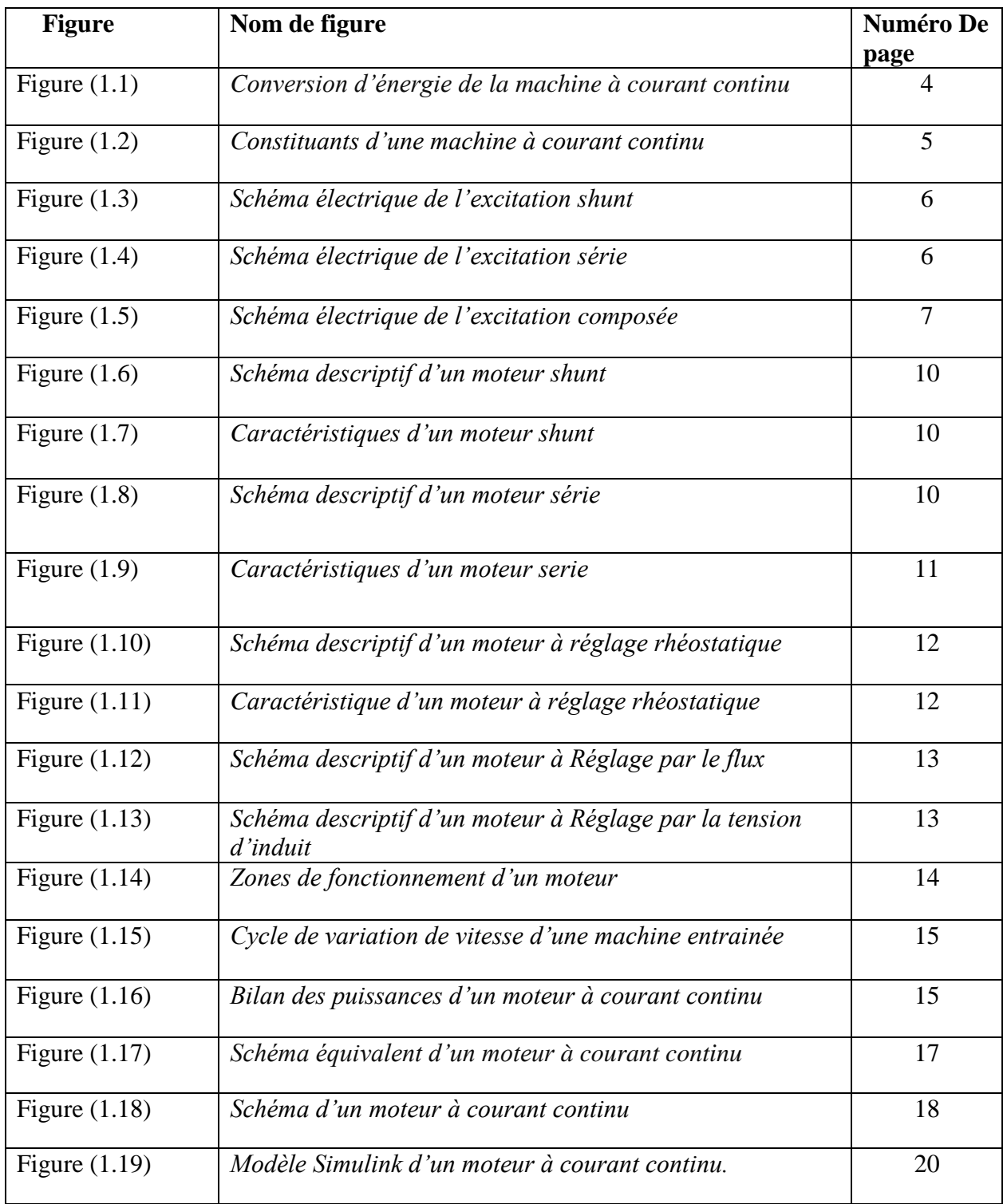

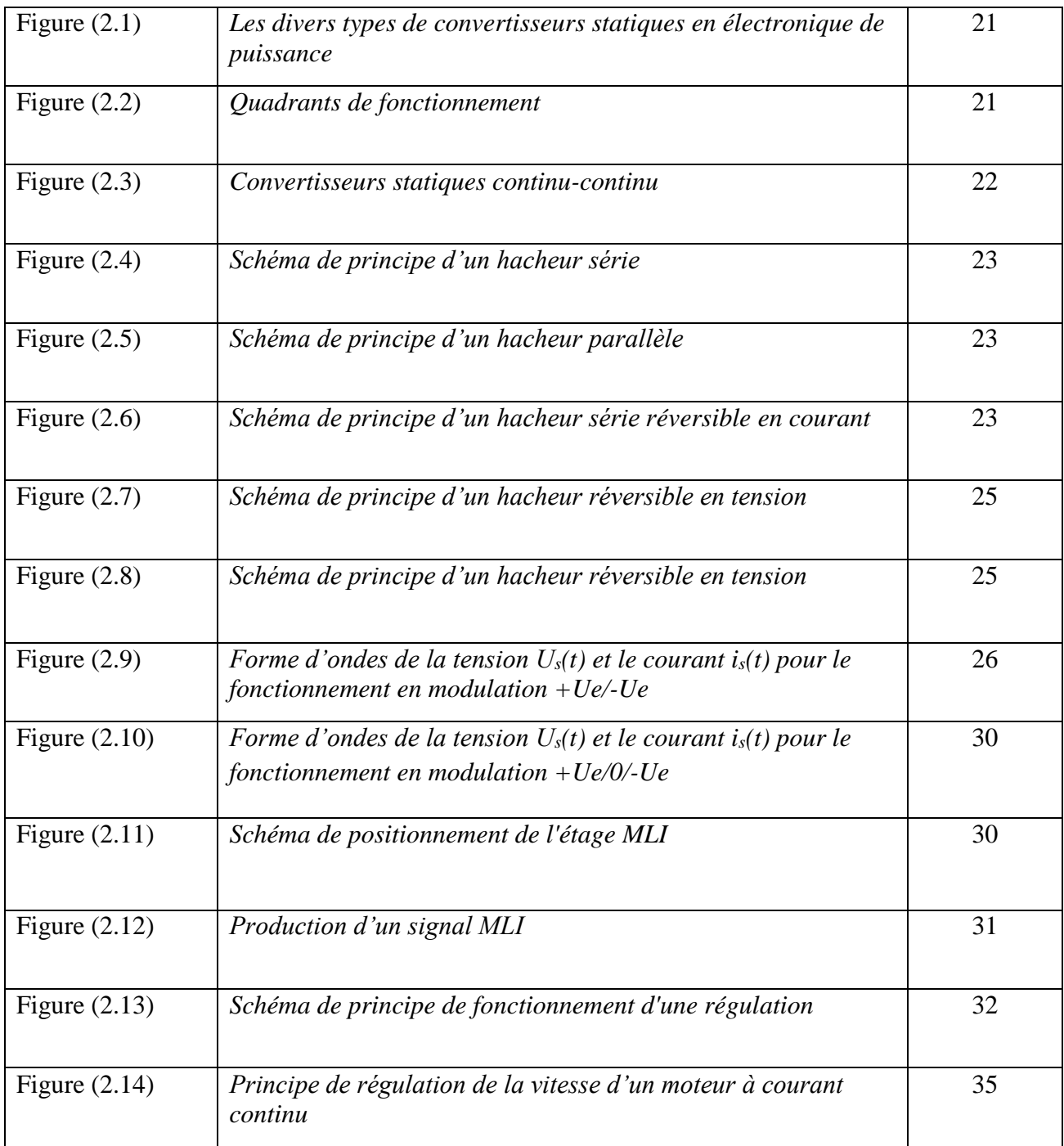

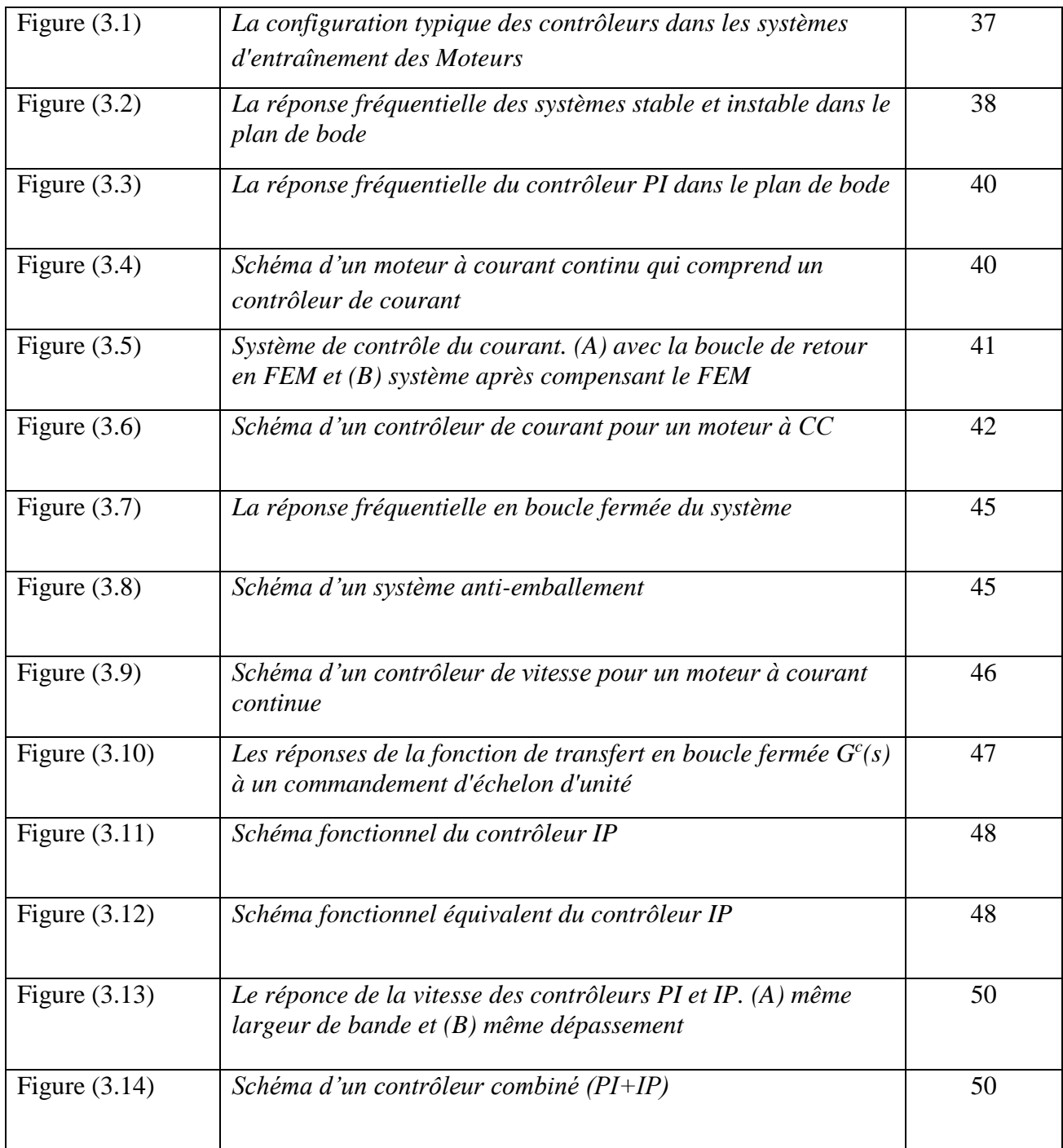

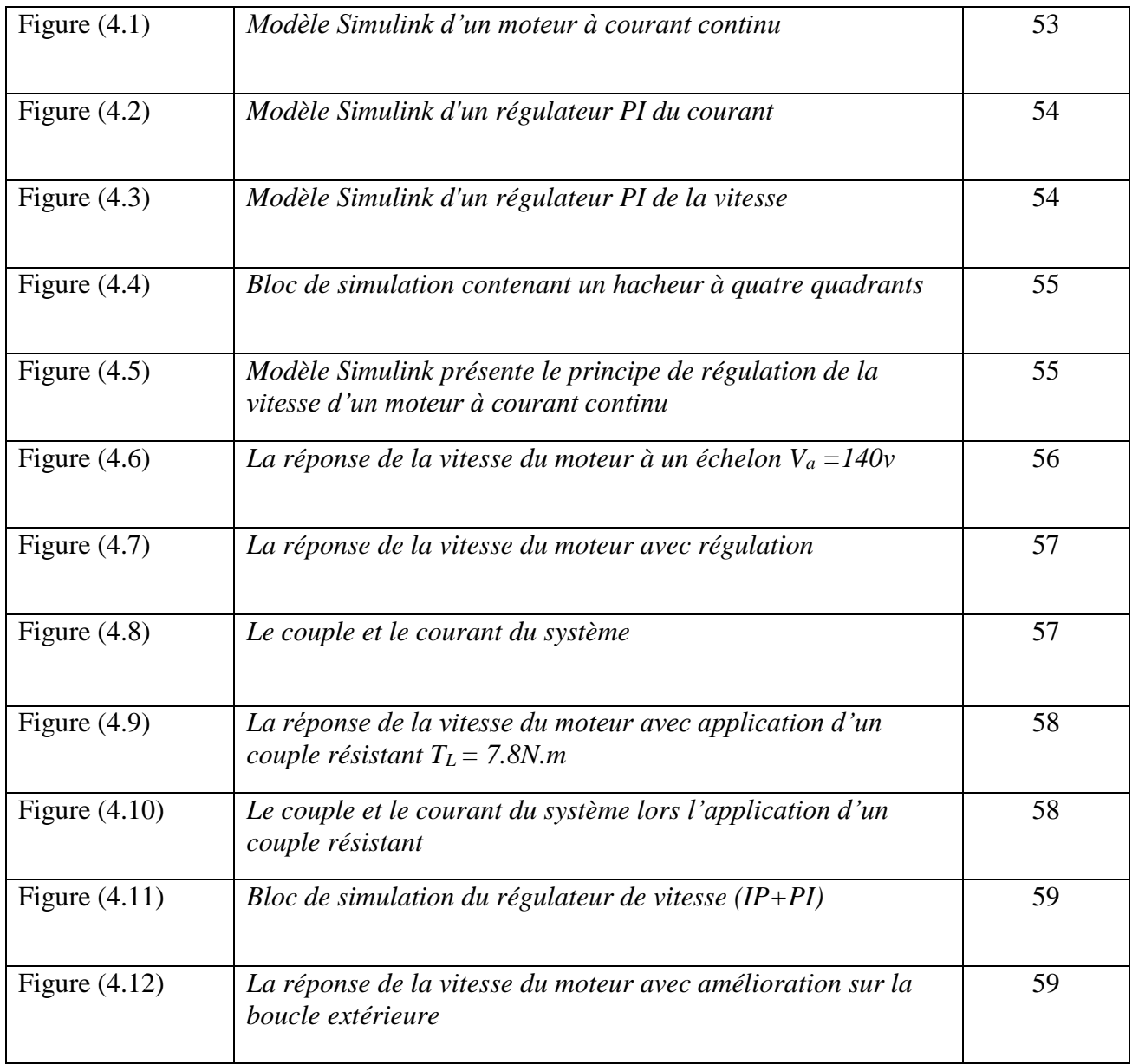

## **Symboles et Abréviations**

- <span id="page-11-0"></span>Emot : tension induite (V)
- Ii : courant dans d'induit (A)
- Is : courant de sortie (A)
- VL : tension de l'inductance (V)
- $\phi$ : Flux utile (Wb)
- Km : constante de couple
- Ke : constante de la force électromotrice
- Ui : tension aux bornes de l'induit (V)
- Us : tension de sortie (V)
- $\Omega$ : vitesse angulaire (Rad/s)
- P*i* : puissance totale (W)
- Pe : puissance électromagnétique (W)
- Pu : puissance utile (W)
- Pa : puissance absorbé (W)
- Pj : pertes joules (W)
- Rci : Résistances de l'induit du rotor (Ohm)
- Ce : couple électromagnétique (N.m)
- Cm : couple mécanique (N.m)
- Cp : couple de pertes fer et de pertes mécaniques (N.m)
- $\omega$ : vitesse de moteur (tr/min)
- Rh : Rhéostat (Ohm)
- $\eta$ : Rendement
- H(s):fonction transfert
- $K<sub>I</sub>$ : gain integral
- $T_I$ : constante de temps d'intégration
- K<sup>D</sup> : gain dérivé
- T<sub>D</sub>: constante de temps de dérivation.
- $K_p$ : gain statique
- $T_D$ : constante de temps de dérivation
- $T<sub>I</sub>$ : constante de temps d'intégration
- T<sup>n</sup> : dosage de corrélation d'intégrale

 $\rm T_{v}$  : dosage de corrélation de dérivée

MOS : métal-oxyde-semiconducteur

IGBT: instulated Gate Bipolar transistor

GTO : Gate Turn Off

MLI : modulation de la largeur d'impulsion

# <span id="page-13-0"></span>**INTRODUCTION GENERALE**

#### **INTRODUCTION GENERALE**

Les machines électriques occupent désormais un vaste espace de la vie sociale, tant dans la vie professionnelle et industrielle, que dans la vie quotidienne et familiale. On a vu apparaître ces machines de façon massive dans les transports guidés, trains, métros et TGV. La première génération de ces trains à grande vitesse a utilisé des moteurs à courant continu, la deuxième a eu recours à des moteurs synchrones autopilotés associés à des convertisseurs à thyristors, la troisième s'est emparé des moteurs asynchrones à contrôle vectoriel associé à des onduleurs à GTO. On conçoit tous les jours des moteurs pour de nouvelles applications, et tous ces moteurs doivent être commandés. Les commandes modernes n'ont réellement pu s'imposer que lorsque l'on a disposé de la puissance de calculs en temps réel des microprocesseurs et des processeurs de traitement de signaux. On pouvait enfin concevoir des algorithmes de commande complexe, implantables, basés sur une connaissance fine des modèles des machines électriques.

La modélisation est une activité scientifique qui est à la fois très générale, mais qui a des buts à chaque fois très particuliers. Cette connaissance est matérialisée par des modèles. Ce sont eux qui font l'objet du présent recueil dédié à l'étude du comportement dynamique des machines électriques. Après cette opération on va avoir un système de contrôle permettant d'améliorer les performances d'un [asservissement,](https://fr.wikipedia.org/wiki/Asservissement_(automatique)) c'est-à-dire un système ou procédé en boucle fermée.

Le contrôle par contre-réaction (ou feed-back en anglais) a joué un rôle essentiel pour le développement dans les années 30 des amplificateurs opérationnels très utilisés en électronique.

Aujourd'hui la puissance disponible sur les automates ou les SNCC (Système Numérique de Contrôle Commande) permet d'envisager l'utilisation d'algorithmes beaucoup plus sophistiqués que les régulateurs classiques (PI, PD et PID).

Ce recueil comprend quatre chapitres organisés comme suit :

Le premier chapitre, s'intéresse aux généralités sur la machine à courant continu dont on a présenté les différents composants constituant la machine, les différents types d'excitations, l'identification des paramètres, les équations électriques et mécanique et la modélisation de la machine.

Dans le deuxième chapitre on décrit les différents types des hacheurs et leurs fonctionnements, la stratégie de commande MLI, puis on a présenté les différents types des régulateurs classiques, afin de réguler la vitesse de la machine.

Dans le troisième chapitre on décrit généralement la configuration des systèmes de contrôle et ça fonctionnement avec ces différents types de conception pour contrôler la machine. La première approche repose sur l'utilisation de régulateur classiques du type PI. Une commande de courant et de la vitesse est appliquée. Aussi, on considère le réglage à base de deux types régulateur proportionnel intégral (PI) et intégral proportionnel (IP).

Dans le quatrième chapitre, nous présentons une opération théorique réalisé par un système a été menée par un logiciel nommé *SIMULINK* intègre sous le logiciel *MATLAB* pour obtenir des bons résultats dans le coté de la modélisation et la simulation.

Nous terminerons notre travail par une conclusion générale qui viendra synthétiser les résultats obtenus.

## <span id="page-16-0"></span>**CHAPITRE Ⅰ : DESCRIPTION ET MODELISATION D'UNE MACHINE MCC**

#### <span id="page-17-0"></span>**Ⅰ.1 Introduction**

Les machines électriques tournantes sont des systèmes physiques régis par des phénomènes électriques, magnétiques, mécaniques, thermiques, acoustiques, etc. Dans le contexte de la commande en couple ou en vitesse de ces machines qui exige la prise en compte de certaines hypothèses simplificatrices.

La modélisation est l'étape la plus important dans notre étude du comportement et la synthèse de la commande des machines électriques [1].

Ce chapitre introduit la première partie de la thèse, qui est dédiée à la présentation des machines électriques : leurs structures, principes de fonctionnement, domaines d'application, leur mise en équations et leurs modèles en vue de la commande ensuite faire sa modélisation à partir de ses équations mécaniques et électriques en vue de la commande classique PI.

#### <span id="page-17-1"></span>**Ⅰ.2 Définition des machines électriques MCC**

Une machine électrique tournante est un système électromécanique réversible, Il s'agit d'un convertisseur [électromécanique](https://fr.wikipedia.org/wiki/%C3%89lectrom%C3%A9canique) permettant la conversion bidirectionnelle d'énergie entre une installation électrique parcourue par un [courant continu](https://fr.wikipedia.org/wiki/Courant_continu) et un dispositif mécanique, donc soit elle convertit l'énergie électrique absorbée en énergie mécanique lorsqu' elle est capables de fournir une puissance mécanique suffisante pour démarrer puis entraîner une charge en mouvement, on dit alors qu'elle a un fonctionnement moteur. Soit elle convertit l'énergie mécanique reçue en énergie électrique lorsqu'elle subit l'action d'une charge entraînante. On dit alors qu'elles ont un fonctionnement générateur [2].

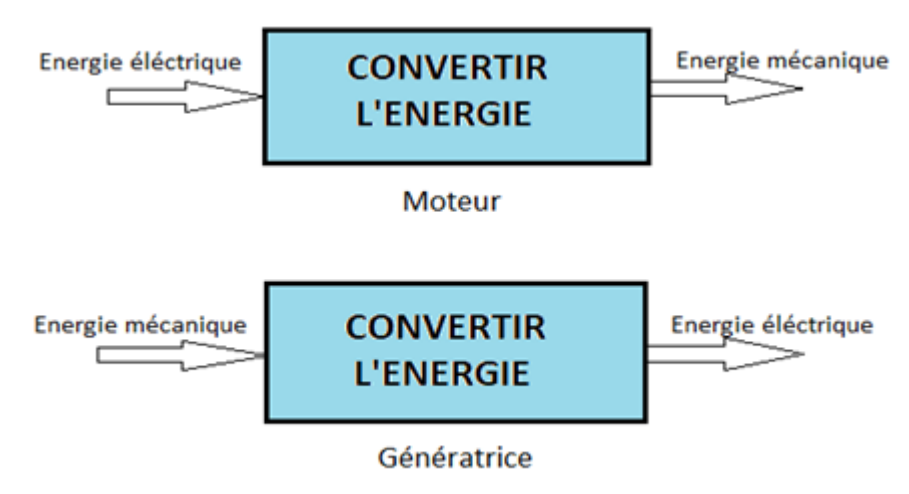

<span id="page-17-2"></span>**Figure (1.1) :** *Conversion d'énergie de la machine à courant continu*

#### **Ⅰ.3 Constitution de la machine à courant continue**

La machine à courant continu est constituée de trois parties essentielles :

#### <span id="page-18-0"></span>**Ⅰ.3.1. Stator**

Le stator est la partie fixe du moteur, il crée une induction magnétique fixe dans l'espace à partir d'un bobinage (bobines excitatrices) parcouru par un courant d'excitation continu ou à partir d'aimants permanents.

Comme les caractéristiques de la machine sont liées à l'amplitude du flux inducteur, l'induction magnétique devra être la plus élevée possible, de l'ordre du Tesla dans les machines de grande taille. Un circuit magnétique permet de créer facilement une induction importante avec peu d'Ampères Tours. Sauf pour les grandes puissances, donc des grandes dimensions, ce circuit magnétique pourrait être massif (induction magnétique constante), mais il est réalisé en général par poinçonnage dans les mêmes tôles magnétiques que le rotor, qui doit être lui impérativement feuilleté [3].

#### <span id="page-18-1"></span>**Ⅰ.3.2. Rotor**

Le rotor est la partie tournante de la MCC. C'est le lieu de la conversion électromécanique via les forces électromotrices induites. Il est constitué d'un circuit magnétique encoché où sont placés des conducteurs axiaux parcourus par un courant. Le circuit magnétique est feuilleté puisque l'induction magnétique fixe, dans l'espace de l'inducteur, donne une induction magnétique variable dès que l'induit tourne. L'alimentation des conducteurs mobiles de l'induit se fait à travers des contacts glissants dans un organe, appelé collecteur [3].

#### <span id="page-18-2"></span>**Ⅰ.3.3. Collecteur**

Le collecteur est un ensemble de lames de cuivre ou sont reliées les extrémités du bobinage de l'induit. Les balais (charbons) sont situés au stator et frottent sur le collecteur en rotation [1].

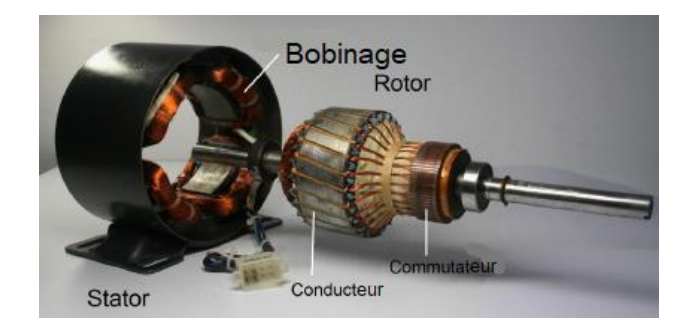

**Figure (1.2) :** *Constituants d'une machine à courant continu*

#### <span id="page-19-0"></span>**Ⅰ.4. Différents types des moteurs à courant continu :**

<span id="page-19-1"></span>On distingue deux types de moteurs à courant continu :

#### **Ⅰ.4.1. Les moteurs à inducteur à aimant permanent**

Le flux inducteur produit par l'aimant permanent n'est pas alimenté par un courant. Tous les moteurs à courant continu de faible puissance et les micromoteurs sont des moteurs à aimants permanent. Ils représentent maintenant la majorité des moteurs à courant continu [1].

#### <span id="page-19-2"></span>**Ⅰ.4.2. Les moteurs à inducteur bobiné**

On peut classer aussi les moteurs selon le type d'excitation employée, qui sont :

#### **En dérivation (shunt)**

L'enroulement d'excitation est connecté en parallèle sur l'alimentation du moteur, il possède les mêmes propriétés que le moteur à excitation séparée du fait que, dans les deux cas, l'inducteur constitue un circuit extérieur à celui de l'induit, il comporte beaucoup de spires de faibles sections. Le circuit électrique est représenté par la figure suivante [1] :

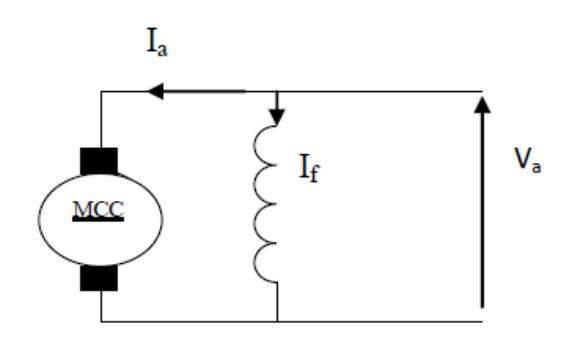

**Figure (1.3) :** *Schéma électrique de l'excitation shunt*

#### **En série**

Le circuit d'excitation est placé avec l'induit du moteur. Sa particularité est d'avoir un inducteur qui est traversé par le même courant, l'inducteur possède donc une résistance plus faible que celle des autres types de machines. L'inducteur est en série avec l'induit : une seule source d'alimentation suffit. On change le sens de rotation en permutant les connexions de l'induit et de l'inducteur, il comporte peut de spires de grosses sections [1]. Le circuit électrique est présenté par la figure suivante

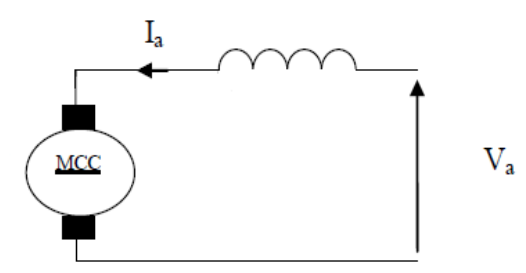

**Figure (1.4) :** *Schéma électrique de l'excitation série*

#### **Composé**

On trouve une partie des enroulements inducteurs en série et une partie en parallèle.

On distingue deux types de branchements, en courte dérivation (l'enroulement parallèle est aux bornes du moteur), en longues dérivation (l'enroulement parallèle est aux bornes de la source d'alimentation) [1].

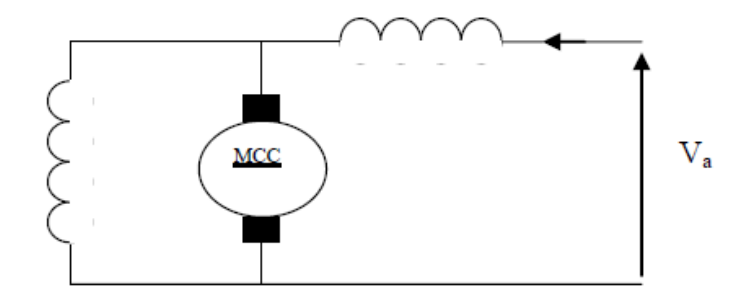

**Figure (1.5) :** *Schéma électrique de l'excitation composée*

#### <span id="page-20-0"></span>**Ⅰ.5. Principe de fonctionnement du MCC**

La machine à courant continu, comme toutes les autres machines électriques, peut fonctionner en moteur ou en générateur [4].

#### **Fonctionnement en génératrice**

Dans le cas d'une génératrice à excitation indépendante. Le rôle d'un générateur et de fournir de l'électricité sous tension continue variable.

Pour cela, il faut lui fournir de l'énergie mécanique sous forme d'un couple qui entraine la rotation de la machine et également de l'électricité pour alimenter l'excitation, qui crée le champ magnétique. Comme l'enroulement d'excitation est fixe (situé au stator) et parcouru par un courant, le champ qu'il crée est de direction constante. De plus, le couple extérieur fait tourner le rotor.

L'interaction d'un champ fixe et d'un conducteur mobile provoque l'apparition d'une (f.e.m) induite (E) aux bornes de l'enroulement d'induit. Cette force électromotrice (f.e.m) est recueillie et redressée par les balais qui frottent sur le collecteur.

Selon l'amplitude du champ créé par l'excitation (et donc selon la valeur du courant d'excitation), la tension induite sera d'amplitude variable

#### **Fonctionnement en moteur**

Pour comprendre son principe de fonctionnement, nous allons considérer que l'inducteur et l'induit sont électriquement séparés. Nous sommes donc dans le cas d'un moteur à excitation indépendante.

On alimente l'excitation du moteur. Celui-ci crée un champ d'induction de direction constant. De plus, on fait circuler un courant dans le rotor.

En vertu du principe de Laplace, l'interaction du courant avec un champ qui est lui perpendiculaire crée un couple sur l'enroulement du rotor. Ce couple entraine la rotation du moteur comme l'indique la formule suivante :

$$
\mathbf{F} = \mathbf{I}_a \cdot \mathbf{d} \mathbf{l} \wedge \mathbf{B} \tag{1.1}
$$

#### <span id="page-21-0"></span>**Ⅰ.6. Caractéristiques mécaniques des machines à courant continu**

#### <span id="page-21-1"></span>**Ⅰ.6.1. Expression générale du couple**

Soit un moteur à excitation séparée fonctionnant en régime établi, figure (1.3) : la tension appliquée aux bornes de l'induit est  $U_i(V)$  et la machine tourne à la vitesse angulaire  $\Omega$  (rad/s). Les équations de base sont donc :

$$
\boldsymbol{U}_{i} = \boldsymbol{E}_{\text{mot}} + \boldsymbol{R} \boldsymbol{c}_{i} \boldsymbol{I}_{i} \tag{1.2}
$$

Et

$$
E_{\text{mot}} = K_e \phi \omega \tag{1.3}
$$

E<sub>mot</sub>: tension induite (V).

Ii : courant dans d'induit (A),

 $\phi$ : Flux utile (Wb),

Ke : constante de la machine.

La courbe donnant le flux utile  $\phi$  en fonction du courant d'excitation  $I_e$  représente aussi, pour une vitesse constante donnée, la courbe de la tension induite *Emot* en fonction du courant *Ie* : c'est la courbe de saturation de la machine.

L'équation (I.2) permet d'écrire l'équation de puissance :

$$
U_i I_i = E_{mot} I_i + R_{ci} P_i
$$
  
Soit 
$$
P_i = P_e + P_j
$$
 (1.4)

Où P*i* : puissance totale (W),

Pe : puissance électromagnétique (W),

Pj : pertes joules (W).

Le moteur tournant à une vitesse  $\omega$ , cette puissance se traduit par un couple électromagnétique Ce :

$$
\mathcal{C}_{\rm e} = \frac{P_{\rm e}}{\omega} = K_{\rm e} \boldsymbol{\phi} \boldsymbol{I}_{\rm i} \tag{1.5}
$$

Le couple utile, ou couple mécanique $C_m$ . Est obtenu à partir du couple électromagnétique en soustrayant les pertes (pertes fer, c'est-à-dire hystérésis et courants de Foucault, et pertes mécaniques, c'est- à-dire frottement).

$$
\mathbf{C}_{\rm m} = \mathbf{C}_{\rm e} - \mathbf{C}_{\rm p} \tag{1.6}
$$

Où  $C_p$ : couple de pertes fer et de pertes mécaniques.

Puisque le couple de pertes  $C_p$  ne représente qu'une fraction du couple utile, on peut écrire :

$$
\mathcal{C}_{\mathrm{m}} = \mathcal{C}_{\mathrm{e}} = K_{\mathrm{e}} \boldsymbol{\phi} \mathcal{I}_{\mathrm{i}} \tag{1.7}
$$

Le couple utile d'un moteur à courant continu est donc proportionnel au courant de l'induit Ii et au flux de l'inducteur  $\phi$  [3].

#### <span id="page-22-0"></span>**Ⅰ.6.2. Moteur à excitation shunt**

La tension appliquée à l'inducteur, donc le courant d'excitation, est indépendant du courant d'induit Ii (figure 1.4). L'inducteur possède son alimentation propre, ce qui est la configuration la plus courante pour un moteur à courant continu. Pour un moteur shunt, l'inducteur est branché en parallèle avec l'induit.

Dans les deux cas, le flux reste constant et le couple mécanique s'écrit :

$$
C_{\rm m} = K I_{\rm i}
$$
 (1.8)  
\n
$$
K = K_{\rm e} \phi
$$

La relation entre la vitesse  $\omega$  et le courant d'induit Ii se déduit des équations de base :

$$
\omega = \frac{U_i - R_i I_i}{K} \tag{1.9}
$$

Enfin, le couple mécanique  $C_m$  en fonction de la vitesse  $\omega$  est donné par l'équation :

$$
\boldsymbol{\omega} = \frac{K}{R_{\rm i}} (\boldsymbol{U}_{\rm i} - \boldsymbol{K}\boldsymbol{\omega}) \tag{1.10}
$$

Notons que la vitesse n (tr/min) est égale à

$$
n = \frac{60}{2\pi}\omega
$$
 (1.11)

Les trois relations liant couple courant et vitesse pour un moteur shunt ou à excitation séparée, alimenté à tension d'induit et d'inducteur constantes, sont résumées dans la figure (1.4).

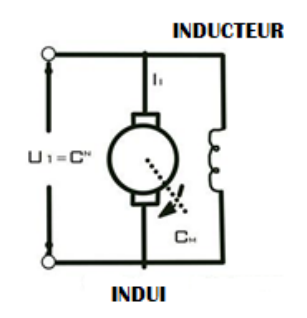

**Figure (1.6) :** *Schéma descriptif d'un moteur shunt*

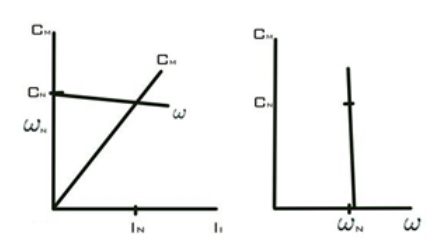

**Figure (1.7) :** *Caractéristiques d'un moteur shunt*

#### <span id="page-23-0"></span>**Ⅰ.6.3. Moteur série**

L'inducteur est dans ce cas en série avec l'induit, d'où Ie=Ii. De plus, si le circuit magnétique

 $C_m = K \phi I_i = K_e I_i^2$ 

n'est pas saturé  $\phi = Hl_i = Hl_e$ , d'où

$$
\operatorname{O}\!{\dot {\mathfrak u}}
$$

$$
C_{\rm m} = K\phi I_{\rm i} = K_{\rm e}I_{\rm i}^2
$$
\nOb

\n
$$
K_{\rm e} = KH
$$
\n(1.12)

$$
\text{Et} \quad \boldsymbol{\omega} = \frac{\boldsymbol{U}_i - (\boldsymbol{R}_i + \boldsymbol{R}_e) \boldsymbol{I}_i}{\boldsymbol{K}_e \boldsymbol{I}_i} = \frac{\boldsymbol{K}_1}{I \boldsymbol{t}} \tag{1.13}
$$

$$
\mathcal{C}_{\mathrm{m}} = \frac{K_{\mathrm{e}} U_{\mathrm{i}}^2}{\left[ (\mathcal{R}_{\mathrm{i}} + \mathcal{R}_{\mathrm{e}}) + K_{\mathrm{e}} \omega \right]^2} = \frac{K_2}{\omega^2} \tag{1.14}
$$

La caractéristique mécanique s'obtient graphiquement en éliminant Ii des deux caractéristiques  $(C_m, I_i)$  et  $(\omega, I_i)$ , tel que le montre la figure (1.5).

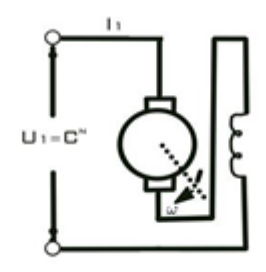

**Figure (1.8) :** *Schéma descriptif d'un moteur série*

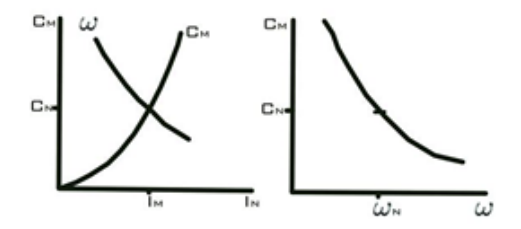

**Figure (1.9) :** *Caractéristiques d'un moteur série*

#### <span id="page-23-1"></span>**Ⅰ.7. Méthode de réglage de la vitesse d'un moteur**

La vitesse d'un moteur à excitation séparée ou shunt est donnée par l'équation :

$$
\omega = \frac{U_i - R_i I_i}{K_m \phi} \tag{1.15}
$$

Elle peut donc être modifiée en agissant sur les trois paramètres  $\text{Rei}, \phi$ , et U<sub>i</sub>, le couple moteur, donc le courant d'induit, étant considéré constant (couple résistant constant). Il en résulte trois modes de réglage de vitesse [3].

#### <span id="page-24-0"></span>**Ⅰ.7.1. Réglage par rhéostat**

Les paramètres U<sub>i</sub> et  $\phi$  étant fixés à leur valeur nominale et le couple moteur étant constant, la vitesse peut être variée en introduisant un rhéostat Rh.

$$
\omega = \frac{U_{\rm i}}{K_{\rm m}\phi} - (R_{\rm i} + R_{\rm h})\frac{I_{\rm i}}{K_{\rm m}\phi}
$$
(1.16)

Au démarrage, on obtient :

$$
\omega = 0
$$
  

$$
I_i = \frac{U_i}{R_i + R_h}
$$
 (1.17)

À mesure que la vitesse augmente, la valeur de la résistance série Rh est diminuée, permettant de maintenir le courant, donc le couple, constant. La caractéristique mécanique est une série de droites (figure 1.7), convergeant au point :

$$
C_{\rm m} = 0
$$
  

$$
I_{\rm i} = 0
$$
  

$$
\omega = \frac{U_{\rm i}}{K_{\rm m}\phi}
$$
 (1.18)

Les inconvénients de cette solution sont :

- des caractéristiques d'allure sériée, le point de fonctionnement devenant fortement dépendant du couple résistant,

- une importante dissipation d'énergie dans le rhéostat.

Ce système n'est donc employé que pour le démarrage ou le freinage du moteur, en particulier en traction électrique

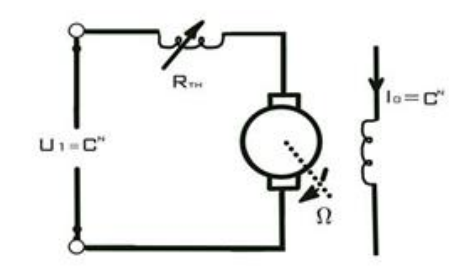

**Figure (1.10) :** *Schéma descriptif d'un moteur à réglage rhéostatique*

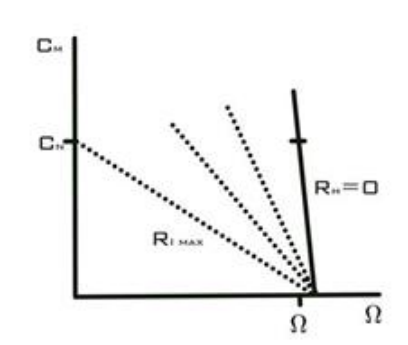

**Figure (1.11) :** *Caractéristique d'un moteur à réglage rhéostatique*

#### <span id="page-25-0"></span>**Ⅰ.7.2. Réglage par le flux**

Afin d'obtenir le couple maximal au démarrage, le flux d'excitation doit être ajusté à sa valeur nominale aux vitesses faibles. Toute réduction de flux ne peut donc entraîner qu'une augmentation de la vitesse au-dessus de la vitesse nominale : une série de droites parallèles est ainsi obtenue (figure 1.8).

Il faut noter cependant que dans ce mode de réglage, le couple correspondant au courant nominal de la machine diminue dans les mêmes proportions que la réduction du flux.

De plus, dans cette région, la tension d'alimentation d'induit étant constante, pour un courant d'induit constant égal à la valeur nominale, le moteur fonctionne à puissance constante, donc avec un couple maximum décroissant avec la vitesse.

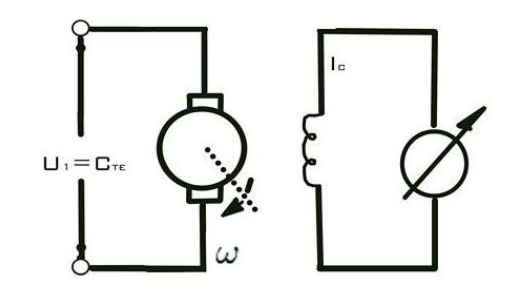

**Figure (1.12) :** *Schéma descriptif d'un moteur à Réglage par le flux*

#### <span id="page-25-1"></span>**Ⅰ.7.3. Réglage par la tension d'induit**

Le flux étant réglé à sa valeur nominale, la vitesse peut être variée d'une valeur nulle à la valeur nominale en variant la tension d'alimentation de l'induit de zéro à la valeur nominale. On obtient alors des caractéristiques parallèles à la caractéristique nominale (figure 1.9).

Les avantages de cette solution sont :

- un contrôle de vitesse sans pertes d'énergie, contrairement au réglage rhéostatique,

- la conservation de caractéristiques mécaniques à l'allure shunt.

Cette solution est donc la plus couramment employée pour le réglage de vitesse. Elle requiert cependant une alimentation en courant continu variable, de puissance environ égale à la puissance maximale du moteur

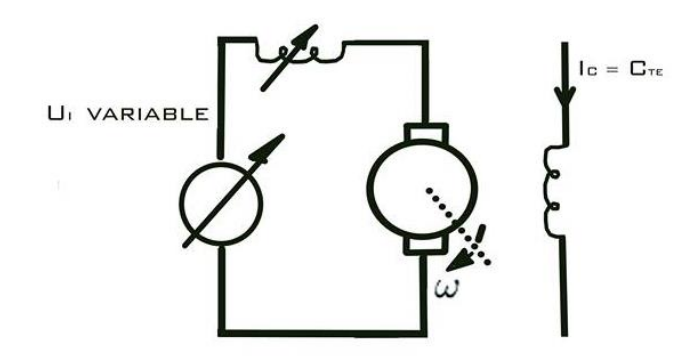

**Figure (1.13) :** *Schéma descriptif d'un moteur à Réglage par la tension d'induit*

#### <span id="page-26-0"></span>**Ⅰ.8. Zones de fonctionnement d'un moteur**

Le réglage de la vitesse d'un moteur (série, shunt ou excitation séparée) se fait en généralpar deux des moyens présentés :

- variation de la tension d'alimentation de l'induit,

- variation du flux d'excitation.

Le faible rendement et les mauvaises performances du réglage par rhéostat en font une solution qui n'est guère employée de nos jours, sinon pour le démarrage des moteurs de traction.

Les deux solutions retenues permettent de couvrir une grande gamme de vitesses (figure 1.11)

- réglage par la tension de l'induit : vitesses variant de 0 à la vitesse nominale. La machine peut fournir le couple nominal, l'excitation étant ajustée à sa valeur nominale.

La puissance nominale augmente linéairement (aux pertes près) avec la vitesse, jusqu'à ce que la tension et la vitesse atteignent leur valeur nominale.

- réglage par le flux d'excitation : vitesse variant de la vitesse nominale à la vitesse maximale. La machine ne peut plus fournir le couple nominal, le flux étant graduellement réduit. La puissance correspondant au courant nominal reste constante sur cette plage de vitesses, la tension d'alimentation étant constante [3].

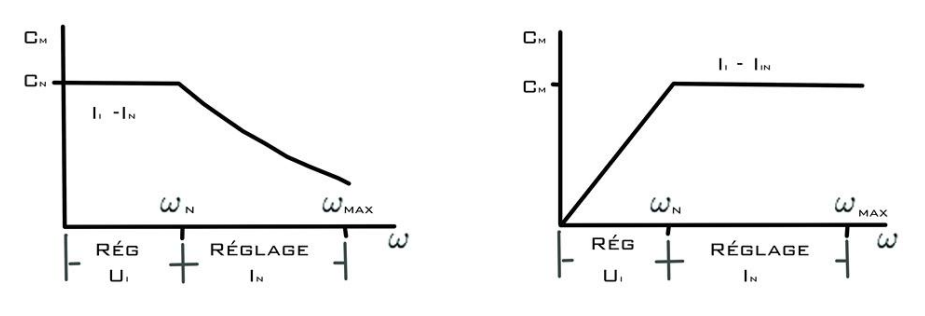

**Figure (1.14) :** *Zones de fonctionnement d'un moteur*

#### <span id="page-27-0"></span>**Ⅰ.9. Choix d'un moteur**

Le choix de la puissance et de la vitesse d'un moteur est basé sur les critères suivants :

- en régime établi, les caractéristiques mécaniques de la machine entraînée,

- en régime transitoire, les temps d'accélération et de décélération demandés, dépendant principalement des moments d'inertie des masses rotatives.

Le problème est en général très complexe. Un cas particulier sera donc présenté, ce qui permet de définir les principaux paramètres à considérer.

Une machine doit être entraînée de façon que la vitesse varie suivant le graphe de la figure (1.11). Les décélérations se font par récupération d'énergie, donc des couples moteurs négatifs.

De plus, sont spécifiés :

- le couple résistant Cr, constant,

- le moment d'inertie de la machine entraînée, J<sup>r</sup> [3].

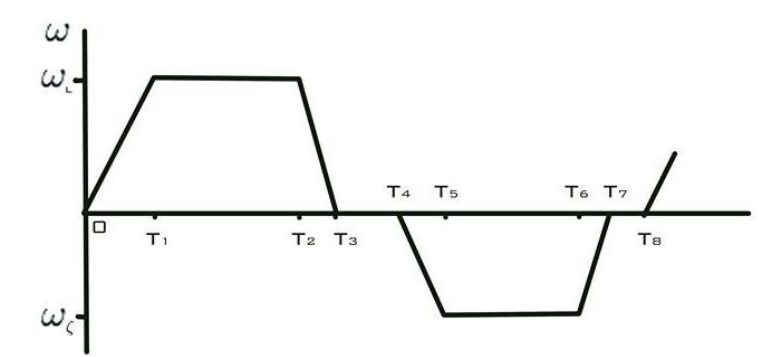

**Figure (1.15) :** *Cycle de variation de vitesse d'une machine entrainée*

#### <span id="page-27-1"></span>**Ⅰ.10. Bilan des puissances**

Le bilan des puissances résume toutes les puissances, depuis la puissance absorbée d'origine électrique jusqu'à la puissance utile de nature mécanique.

Les pertes dans la machine à courant continu sont subdivisées en différentes catégories qui sont :

- Les pertes fer.
- Les pertes joules.
- Les pertes mécaniques.
- Les pertes par excitation.

Le bilan, peut être résumé à l'aide du schéma suivant

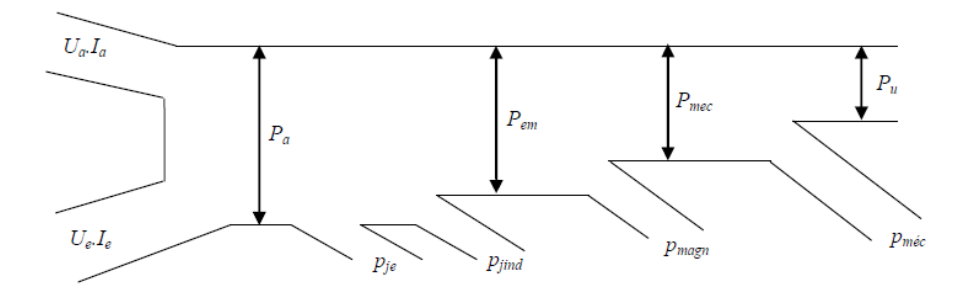

**Figure (1.16) :** *Bilan des puissances d'un moteur à courant continu* 

#### <span id="page-28-0"></span>**Ⅰ.11. Rendement de la machine à courant continu**

Du fait de ces différentes pertes, le rendement d'une machine à courant continu est la puissance utile divisé par la puissance absorbée,

$$
\eta = \frac{P_u}{P_a} \tag{1.19}
$$

#### <span id="page-28-1"></span>**Ⅰ.12. Domaines d'utilisation des moteurs à courant continu**

- \* Moteur de traction (locomotive métro).
- \* Ventilateur, pompes centrifuges, compresseurs, pompes à piston.
- \* Démarreur (automobile…).
- \* Appareil de levage [1].

#### <span id="page-28-2"></span>**Ⅰ.13. Avantages et les inconvénients**

#### <span id="page-28-3"></span>**Ⅰ.13.1. Avantages**

\*Alimentation aisée dans les systèmes transportant leur réserve d'énergie (autonome) : pile ou batterie.

\*Une large gamme de variation de vitesse au-dessus et au-dessous de la vitesse nominale.

\*La variation de fréquence de rotation est simple à réaliser.

\*Fonctionnement avec des couples constants ou variables.

\*Une accélération, un freinage et une inversion du sens de rotation très rapide, ce qui est avantageux dans le cas des appareils de levage et des machines-outils.

\*Une vitesse de rotation qui peut être régulée par l'intermédiaire d'un système de rétroaction.

\*Une facilité de récupération d'énergie (fonctionnement dans les 4 quadrants).

#### <span id="page-28-4"></span>**Ⅰ.13.2. Inconvénients**

Le principal problème de ces machines vient de la liaison entre les balais ou charbons et le collecteur rotatif.

\*Plus la vitesse de rotation est élevée, plus les balais doivent appuyer fort pour rester en contact et plus le frottement est important.

\*Aux vitesses élevées, les charbons doivent être remplacés très régulièrement.

\*Le contact électrique imparfait cause des arcs électriques, usant rapidement le commutateur et générant des parasites dans le circuit d'alimentation

\*Un mauvais facteur de puissance à basse vitesse.

\*Nécessite beaucoup de maintenance, notamment pour le remplacent des balais sur le collecteur.

\*Ne peut pas être utilisé dans des environnements explosifs, le frottement des balais sur le collecteur engendre des étincelles [2].

#### <span id="page-29-0"></span>**Ⅰ.14. Modélisation**

Un moteur électrique à courant continu est régit par les équations physiques découlant de ses caractéristiques électriques, mécaniques et magnétiques. D'après la loi de Newton, combiné à des lois de Kirchhoff, On peut écrire les équations différentielles de premiers ordres suivantes [13]

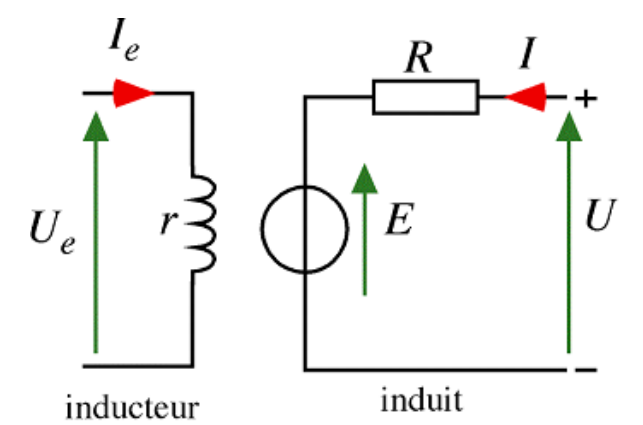

**Figure (1.17) :** *Schéma équivalent d'un moteur à courant continu*

#### <span id="page-29-1"></span>**Ⅰ.15. Equation différentielle**

Le MCC étant un système électromécanique, les équations dynamiques résultent de la combinaison des modélisations mécanique et électrique du moteur, schématiquement décrites à la figure suivante

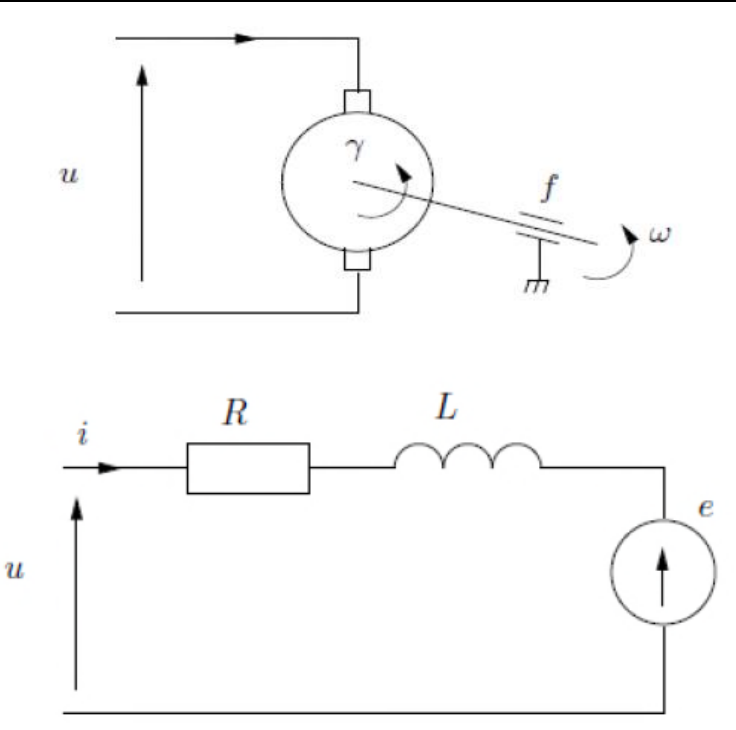

**Figure (1.18) :** *Schéma d'un moteur à courant continu*

Pour la partie électrique, on calcule la tension aux bornes de l'induit. L'équation électrique, liant la tension  $u(t)$  aux bornes de l'induit et le courant d'induit  $i(t)$  s'écrit :

$$
u(t) = Ri(t) + \frac{Ldi(t)}{dt} + e(t)
$$
\n(1.20)

Où  $\bf{R}$  est la résistance de l'induit du moteur,  $\bf{L}$  son inductance et  $\bf{e}(t)$  la force électromotrice, qui est proportionnelle à la vitesse de rotation du rotor :

$$
e(t) = K_e \Omega(t) \tag{1.21}
$$

Pour la partie mécanique, on applique le principe fondamental de la dynamique autour de l'axe de rotation. L'équation mécanique rendant compte des couples agissant sur le rotor s'écrit :

$$
C_e(t) - C_r(t) - f\Omega(t) = J\frac{d\Omega}{dt}
$$
 (1.22)

Ou  $\gamma(t)$ est le couple moteur et  $C_r(t)$  le couple résistant, f le coefficient de frottement visqueux et *J*le moment d'inertie du rotor. Par construction, le couple est proportionnel au courant d'induit  $\mathbf{i}(t)$  :

$$
C_e(t) = K_{\rm m}i(t) \tag{1.23}
$$

En règle générale les coefficients  $Ke$  et  $Km$  sont si proches qu'il est raisonnable de les considérer égaux, négligeant alors les pertes durant la conversion électromécanique de puissance. En posant  $Km = Ke = K$  les équations (1.22) et (1.23) donnent :

$$
Ki(t) - Cr(t) = f\Omega(t) + J\frac{d\Omega(t)}{dt}
$$
\n(1.24)

En dérivant (1.24), il devient :

$$
K\frac{di(t)}{dt} = f\frac{d\Omega(t)}{dt} + J\frac{d^2\Omega(t)}{dt^2}
$$
 (1.25)

**17**

En combinant (1.24) et (1.25) avec (1.20) et (1.21) :

$$
\frac{R}{K}\Big(f\Omega(t)+J\frac{d\Omega(t)}{dt}\Big)+\frac{L}{K}\Big(f\frac{d\Omega(t)}{dt}+J\frac{d^2\Omega(t)}{dt^2}\Big)+K\Omega(t)=u(t)\hspace{1cm}(1.26)
$$

Finalement, en ordonnant (1.26) de façon à avoir un coefficient d'un devant le degré de dérivation le plus élevé, il vient :

$$
\frac{d^2\Omega(t)}{dt^2} + \frac{RJ + Lf}{LJ}\frac{d\Omega(t)}{dt} + \frac{Rf + K^2}{Lf}\Omega(t) = \frac{K}{LJ}u(t)
$$
\n(1.27)

Remarque : Cette équation différentielle relie  $\Omega(t)$  et  $u(t)$  par l'intermédiaire de paramètres constants dans le temps. Il s'agit d'une équation différentielle linéaire à coefficients constants d'ordre 2 [1].

#### <span id="page-31-0"></span>**Ⅰ.16. Les équations d'état**

On peut facilement déterminer un modèle d'état du MCC. On considère que l'entrée du système est sa tension d'induit  $u(t)$  alors que sa sortie est représentée par la vitesse de rotation  $\Omega(t)$  du rotor. On choisit deux variables indépendantes du système : la vitesse de rotation  $x_1 = \Omega(t)$  et le courant d'induit  $x_2 = i(t)$ . L'équation électrique (1.21) s'écrit alors [1] :

$$
u(t) = Rx_2 + \frac{Ldx_2}{dt} + Kx_1
$$
\n(1.28)

Alors que l'équation mécanique donne :

$$
Kx_2 - fx_1 = J\frac{dx_1}{dt}
$$
 (1.29)

En en déduit l'équation d'état du MCC :

$$
\begin{pmatrix} x_1 \\ x_2 \end{pmatrix} = \begin{bmatrix} -\frac{f}{J} & \frac{K}{J} \\ -\frac{K}{L} & -\frac{R}{L} \end{bmatrix} \begin{pmatrix} x_1 \\ x_2 \end{pmatrix} + \begin{pmatrix} 0 \\ \frac{1}{L} \end{pmatrix} u(t)
$$

$$
y = (1 \ 0) \begin{pmatrix} x_1 \\ x_2 \end{pmatrix}
$$
(1.30)

#### <span id="page-31-1"></span>**Ⅰ.17. La fonction de transfert d'un MCC**

La transformé de Laplace de l'équation (1.20) :

$$
(\mathbf{R} + \mathbf{L}\mathbf{s})\mathbf{l}(\mathbf{s}) = \mathbf{U}(\mathbf{s}) - \mathbf{E}(\mathbf{s}) \tag{1.31}
$$

La transformé de Laplace de l'équation (1.21) :

$$
E(s) = K_e \Omega(s) \tag{1.32}
$$

La transformée de Laplace de l'équation (1.22) :

$$
\mathcal{C}_e(\mathbf{s}) - \mathcal{C}_r(\mathbf{s}) = (\mathbf{f} + \mathbf{J}\mathbf{s})\mathbf{\Omega}(\mathbf{s}) \tag{1.33}
$$

La transformée de Laplace de l'équation (1.23)

$$
C_e(s) = K I(s) \tag{1.34}
$$

La fonction de transfert H(p) entre la tension d'entrée U(s) et la vitesse de  $\Omega(s)$  sortie est présentée par l'équation (1.35)

$$
H(s) = \frac{S(s)}{E(s)} = \frac{\Omega(s)}{U(s)}
$$
(1.35)

En supposant le couple résistant nul Cr=0, l'équation mécanique (1.33) devient :

$$
Js\Omega(s) = C_e - f\Omega(s) \tag{1.36}
$$

A partir de l'équation (1.36) on obtient l'équation de la vitesse (1.37) :

$$
\Omega(s) = \frac{c_e}{J s + f} \tag{1.37}
$$

A partir de l'équation (1.31) on obtient l'équation du courant (1.38) :

$$
I(s) = \frac{U(s) - E(s)}{R + Ls} \tag{1.38}
$$

En remplaçant l'expression du courant (1.38) dans l'équation (1.34), on obtient l'équation du couple (1.39) :

$$
\mathcal{C}_e(s) = \frac{K_m(U(s) - E(s))}{R + Ls} \tag{1.39}
$$

En remplaçant l'expression de la force électromotrice (1.32) dans l'équation (1.39), on obtient l'équation du couple finale (1.40) :

$$
\mathcal{C}_e(s) = \frac{K_m(U(s) - K_e \Omega(s))}{R + Ls} \tag{1.40}
$$

L'équation I-16 peut être réécrite sous la forme (1.41) :

$$
\Omega(s) \cdot (R + Ls)(Js + f + K_m K_e) = K_m \cdot U(s) \tag{1.41}
$$

L'expression final de la fonction de transfert de 2eme ordre sera :

$$
H(s) = \frac{\frac{1}{K_e}}{\frac{LJ}{K_m K_e} s^2 + \frac{(RJ + Lf)}{K_m K_e} s + 1}
$$
(1.42)

Ces équations de transfert nous amènent au schéma fonctionnel ci-dessous [1] :

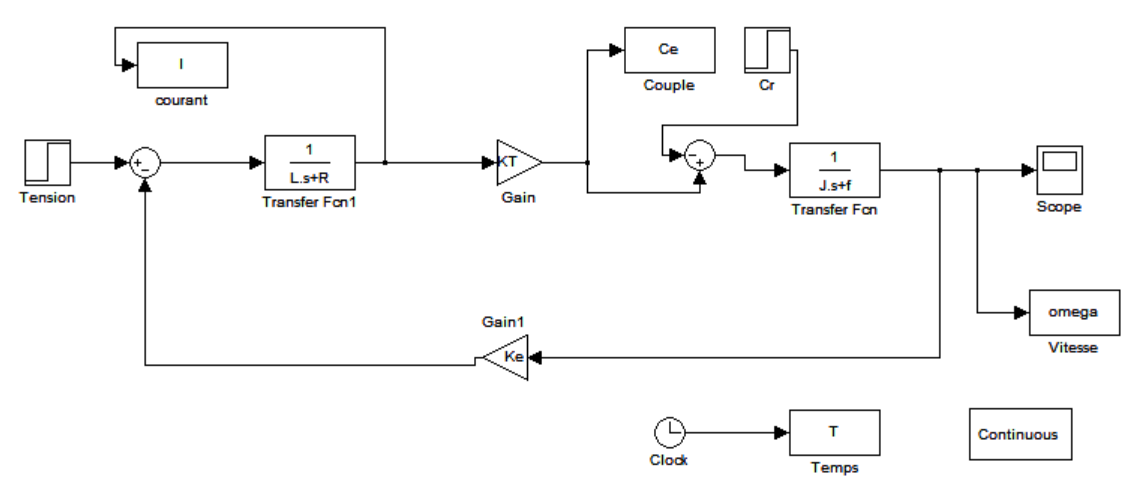

**Figure (1.19) :** *Modèle Simulink d'un moteur à courant continu.*

#### <span id="page-33-0"></span>**Ⅰ.18. Conclusion**

Dans ce chapitre nous avons présenté quelque généralité sur le moteur à courant continu, le principe de fonctionnement et ses caractéristiques, et on a présenté sa façon détaillée de la modélisation, A partir des lois mécaniques et électriques on a établi son équation différentielle. Ensuite on a établi l'équation d'état de ce dernier, le modèle obtenu est facile à exploiter pour la réalisation. Dans ce qui suit, on utilisera ce modèle pour étudier l'application de la commande classique.

# <span id="page-34-0"></span>**CHAPITRE Ⅱ :**

## **NOTIONS GENERALES SUR LE CONTROLE DES MACHINE MCC**

#### <span id="page-35-0"></span>**Ⅱ.1. Introduction**

Les moteurs à courant continu sont largement utilisés dans les systèmes automatiques qui nécessitent une régulation précise de la vitesse de rotation. On peut régler cette vitesse lorsqu'on varie la tension d'alimentation de l'induit. Cette variation requiert la présence d'un convertisseur, avec sa commande « par exemple la commande MLI », et le bon dimensionnement des régulateurs.

Ce chapitre, nous le dédié pour présenter les différents hacheurs qui sont utilisés dans les processus de variation de vitesse du moteur à CC, et pour donner une description de la stratégie d'obtention d'une onde MLI utilisée pour la commande d'ouverture et de fermeture des interrupteurs électroniques au niveau du convertisseur, et ensuite on présente les méthodes des corrections classiques utilisé pour la régulation du processus.

#### <span id="page-35-1"></span>**Ⅱ.2. Convertisseurs statiques et Quadrants de fonctionnement d'un MCC**

#### <span id="page-35-2"></span>**Ⅱ.2.1. Définition des convertisseurs statiques**

Les convertisseurs statiques contiennent des semi-conducteurs de puissance utilisés comme des interrupteurs, permettant d'adapter la source d'énergie électrique à une charge donnée. Selon le type de machine à commander et suivant la nature de la source de puissance (monophasée ou triphasée). Le choix du convertisseur et de son environnement est effectué à partir de considérations sur la réversibilité, la source, la puissance à fournir, les perturbations électromagnétiques, la bande passante souhaitée et, bien sûr, de critères économiques. On distingue plusieurs familles de convertisseurs statiques [11].

- Redresseur
- Onduleur
- Hacheur
- Gradateur

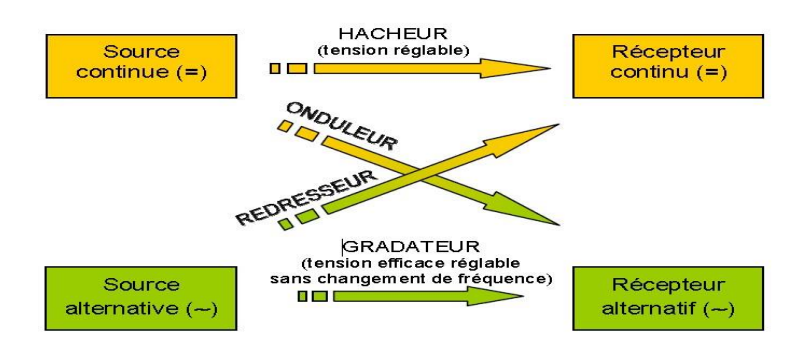

**Figure (2.1) :** *Les divers types de convertisseurs statiques en électronique de puissance.*
#### **Ⅱ.2.2. Quadrants de fonctionnement d'un Moteur à courant continu**

- Lorsque la tension et le courant sont de même signe, le convertisseur doit donc permettre le fonctionnement dans les quadrants 1 et 3, (moteur).
- Lorsque la tension et le courant sont de signes opposés, le convertisseur doit donc permettre le fonctionnement dans les quadrants 2 et 4, (génératrice).

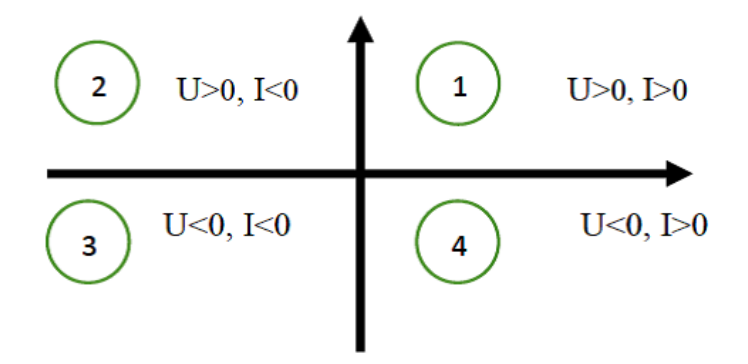

**Figure (2.2) :** *Quadrants de fonctionnement*

### **Ⅱ.3. Les Hacheurs**

Les hacheurs sont des convertisseurs statiques continu-continu (figure 2.3) permettant d'obtenir une tension continue de valeur moyenne réglable à partir d'une source de tension continue constante. Les hacheurs réversibles sont utilisés essentiellement pour la commande de moteurs à courant continu ils sont rencontrés dans tous les domaines de puissance, à partir des petits actionneurs de la robotique jusqu'aux grands moteurs de traction ferroviaire. La technologie change suivant la puissance à commander : montages à transistors MOS ou à IGBT pour les puissances faibles ou moyennes, montages à thyristors ou à GTO pour les puissances élevées. La présence ou non d'une bobine de lissage en série avec le moteur dépend de l'ordre de grandeur de la puissance du moteur. La tension présentée à l'entrée du hacheur peut être obtenue à partir d'une source de tension continue (batteries, etc.…) ou par redressement et filtrage d'une source de tension alternative (secteur monophasé ou triphasé). Le principe d'un hacheur consiste à établir puis interrompre périodiquement la liaison source- charge, Cela est possible en commandant l'ouverture et la fermeture des interrupteurs électroniques [5].

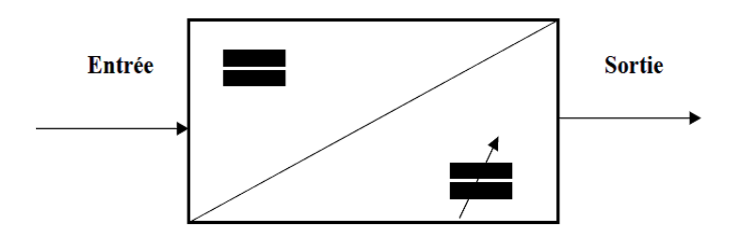

**Figure (2.3) :** *Convertisseurs statiques continu-continu***.**

#### **Ⅱ.3.1. Les Hacheurs non réversibles**

Ce type présent la structure le plus simple des hacheurs, cette partie des convertisseurs unidirectionnels en courant et en tension implique que la fluence d'énergie ne peut se faire, au sein du convertisseur, que dans un seul sens.

Cela revient également à considérer :

- Des sources de tension unidirectionnelles en courant, dont la tension qu'elles imposent ne peut être que d'un seul signe.
- Des sources de courant unidirectionnelles en tension, dont le courant qu'elles imposent ne peut être que d'un seul signe.

Dans ce cadre, on distingue :

- Hacheur série ou dévolteur (ou Buck),
- Hacheur parallèle ou survolteur (ou Boost),

#### **Ⅱ.3.1.1. Hacheurs série ou dévolteur**

La tension moyenne de sortie est inférieure à celle de l'entrée. Un Hacheurs série contient des interrupteurs commandés à l'amorçage et au blocage comme transistor bipolaire ou IGBT, et d'un interrupteur à blocage et amorçage spontanés (diode), La figure (2.4) représente le schéma d'un hacheur série. Il y a deux étapes de fonctionnement, la première étape le transistor passant et la diode polarisée en inverse donc elle est bloquée (pour 0≤t≤αT), et la seconde étape on bloque le transistor, la diode devient passante (pour  $\alpha T \le t \le T$ ). On peut ajouter Une inductance en série avec le moteur, permet de lisser le courant (améliorer la qualité du courant), le moteur tourne toujours dans le même sens.

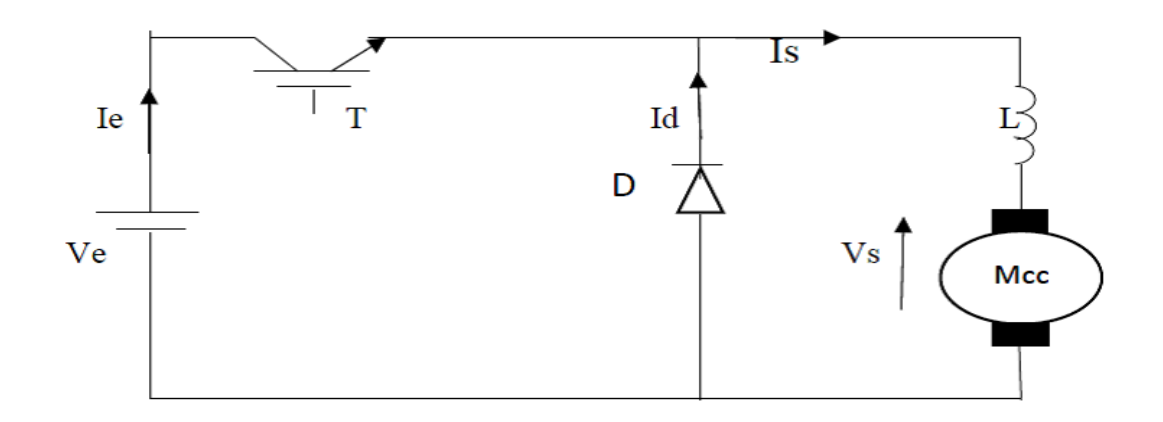

**Figure (2.4) :** *Schéma de principe d'un hacheur série.*

#### **Ⅱ.3.1.2. Hacheur parallèle ou survolteur**

La tension moyenne de sortie est supérieure à celle de l'entrée. L'intérêt de ce type est pour assurer le transfert d'énergie électrique de la génératrice vers le réseau. Il contient des interrupteurs commandés à l'amorçage et au blocage (transistor bipolaire ou IGBT), et d'un interrupteur au blocage et l'amorçage spontanés (diode). La figure (2.5) représente le schéma d'un hacheur parallèle. Il y a deux étapes de fonctionnement, la première étape le transistor passant et la diode polarisée en inverse donc elle est bloquée (0≤t≤αT), et la seconde étape on bloque le transistor, la diode devient passante ( $\alpha T \le t \le T$ ).

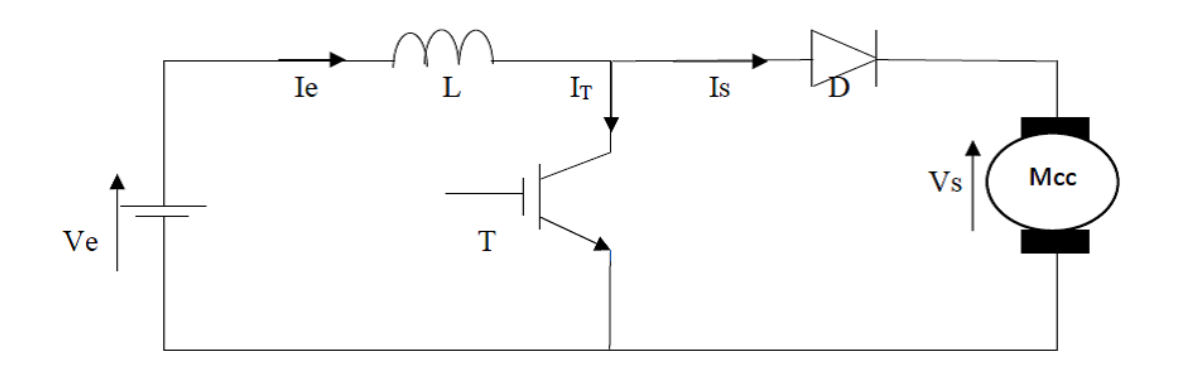

**Figure (2.5) :** *Schéma de principe d'un hacheur parallèle.*

#### **Ⅱ.3.2. Les Hacheurs réversibles**

Les hacheurs réversibles peuvent fonctionner de deux façons, d'une part en deux quadrants où la réversibilité de l'échange d'énergie peut se faire par inversion du courant (hacheur réversible en courant) ou par inversion de la tension (hacheur réversible en tension) et d'autre part en quatre quadrants où la réversibilité est totale, on peut alors inverser le signe de la tension et/ou celui du courant.

#### **Ⅱ.3.2.1. Hacheur série réversible en courant**

Il contient des interrupteurs permettent le parcourir du courant on deux sens (thyristor avec diode montés en antiparallèle), ça veut dire qu'une source peut devenir une charge et inversement, la tension ne change pas de signe, donc le changement du sens de transfert d'énergie est lié au changement de signe du courant. La figure (2.6) représente Le schéma d'un hacheur série réversible en courant.

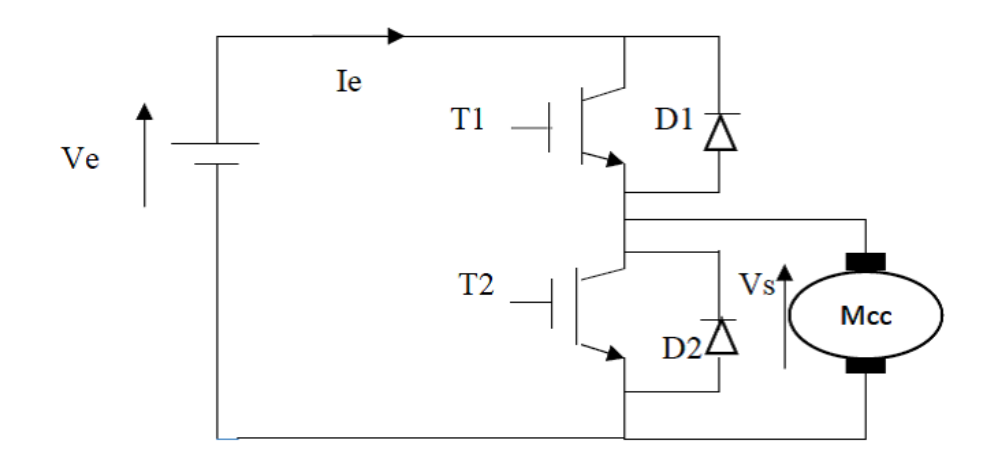

**Figure (2.6) :** *Schéma de principe d'un hacheur série réversible en courant*

#### **Ⅱ.3.2.2. Hacheur réversible en tension**

Suivant la valeur de rapport cyclique, on peut changer le signe de la tension de la charge (Machine électrique). Le courant rester toujours de même signe, car les interrupteurs ne sont pas réversibles. Ce type de hacheur est utilisé pour l'entrainement d'une machine à courant continu dans un sens de rotation pour le fonctionnement en moteur avec freinage par récupération dans l'autre sens de rotation, pour le fonctionnement en génératrice. La figure (2.7) représente le schéma d'un hacheur réversible en tension.

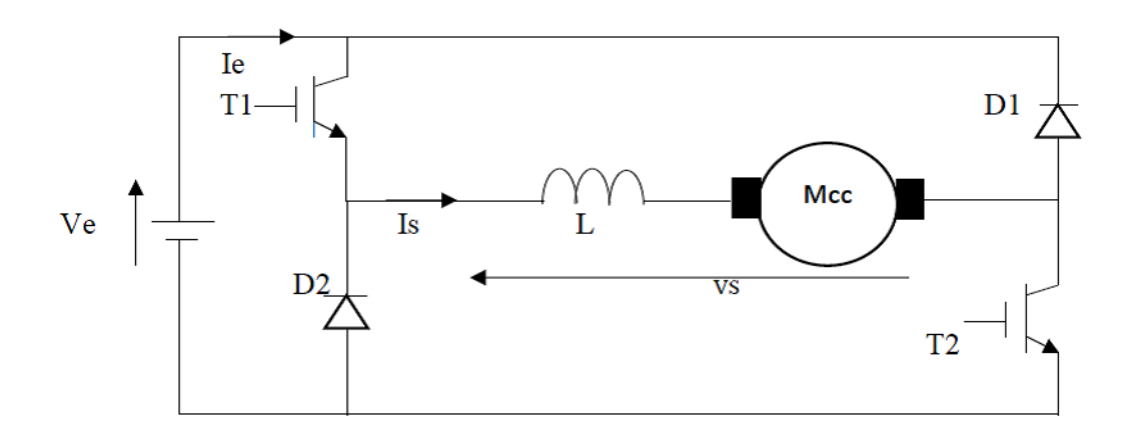

**Figure (2.7) :** *Schéma de principe d'un hacheur réversible en tension*

#### **Ⅱ.3.2.3. Hacheur réversible en courant et en tension**

Les hacheurs réversibles en courant et en tension, appelés aussi hacheurs en pont H qui permettent d'entraîner des machines à courant continu dans les quatre quadrants du plan couple – vitesse, c'est-à-dire les faire tourner dans les deux sens de rotation et autoriser la récupération d'énergie pendant les phases de freinage. Ces cas de fonctionnement sont réalisés selon des commandes appropriées qui dépendent du choix de la séquence de commutation des interrupteurs, qui permettent des inversions très rapides (quelques millisecondes pour les convertisseurs en commutation naturelle, beaucoup moins pour les convertisseurs en commutation forcée) pour répondre aux besoins demandé par les automatismes modernes. La structure est représentée dans la figure (2.8).

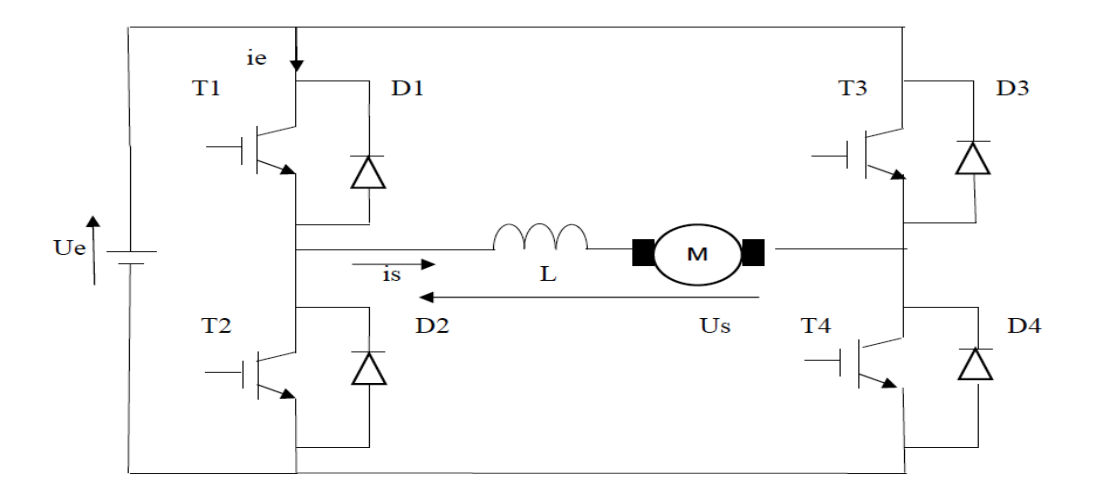

**Figure (2.8) :** *Schéma de principe d'un hacheur réversible en tension*

Par la suite nous traitons les quatre quadrants pour ce fonctionnement, en considérant que la charge est toujours une machine à courant continu à excitation indépendante, modélisée par la mise en série d'une force électromotrice *E* ainsi qu'une résistance d'induit *R* et une inductance *La*. L'inductance *L* présentée à la figure (2.8) est l'équivalent de L'inductance *La*, on suppose aussi que tous les interrupteurs sont parfaits.

On a deux modes de fonctionnement :

- **a. Fonctionnement en modulation +Ue/-Ue**
- Pour  $0 \le t < \alpha T$ :

 $U_{\text{smoy}} > 0$ , on commande la fermeture de T1 et T4.

- Dans le cas que le courant passe par T1 et T4 (quadrant 1), donc  $I_{\text{smoy}} > 0$ , on applique la loi des mails :

$$
U_e = Ri_s + V_L + E \; ; \; V_L = L \frac{di_s}{dt} \tag{2.1}
$$

En négligeant R, on trouve :

$$
i_s(t) = \frac{v_e - E}{L}t + i_{s_{min}}; \; i_{s_{min}} = i_s(0) \tag{2.2}
$$

Donc le courant i<sup>s</sup> croît linéairement

Dans le cas que le courant passe par D1 et D4 (quadrant 2), donc  $I_{smoy} < 0$ , on applique la loi des mails :

$$
\boldsymbol{U}_e = \boldsymbol{R}\boldsymbol{i}_s + \boldsymbol{V}_L + \boldsymbol{E} \; ; \; \boldsymbol{V}_L = L \frac{di_s}{dt} \tag{2.3}
$$

En négligeant R, on trouve :

$$
\boldsymbol{i}_{s}(t) = \frac{v_{e}-E}{L}t - \boldsymbol{i}_{s_{min}}; \quad -\boldsymbol{i}_{s_{min}} = \boldsymbol{i}_{s}(0) \tag{2.4}
$$

Donc le courant i<sup>s</sup> croît linéairement

• Pour  $\alpha T \leq t < T$ :

 $U_{\text{smoy}}$  < 0, on commande la fermeture de T2 et T3.

- Dans le cas que le courant passe par D2 et D3 (quadrant 4), donc  $I_{\text{smoy}} > 0$ , on applique la loi des mails :

$$
U_e = Ri_s + V_L + E \; ; \; V_L = L \frac{di_s}{dt} \tag{2.5}
$$

En négligeant R, on trouve :

$$
\boldsymbol{i}_{s}(t) = \frac{-\boldsymbol{v}_{e}-\boldsymbol{E}}{L}(\boldsymbol{t}-\boldsymbol{\alpha}T) + \boldsymbol{i}_{s_{min}}; \ \boldsymbol{i}_{s_{max}} = \boldsymbol{i}_{s}(\boldsymbol{\alpha}T) \tag{2.6}
$$

Donc le courant i<sup>s</sup> décroît linéairement

- Dans le cas que le courant passe par T2 et T3 (quadrant 3), donc  $I_{\text{smov}} < 0$ , on applique la loi des mails :

$$
U_e = Ri_s + V_L + E \; ; \; V_L = L \frac{di_s}{dt} \tag{2.7}
$$

En négligeant R, on trouve :

$$
\boldsymbol{i}_{s}(\boldsymbol{t}) = \frac{-\boldsymbol{U}_{e}-\boldsymbol{E}}{L}(\boldsymbol{t}-\boldsymbol{\alpha}T) - \boldsymbol{i}_{s_{min}}; \quad -\boldsymbol{i}_{s_{max}} = \boldsymbol{i}_{s}(\boldsymbol{\alpha}T) \tag{2.8}
$$

Donc le courant i<sup>s</sup> décroît linéairement

La figure (2.9) représente les formes d'ondes des grandeurs U<sub>s</sub>(t), i<sub>s</sub>(t) pour le fonctionnement en modulation +Ue/-Ue :

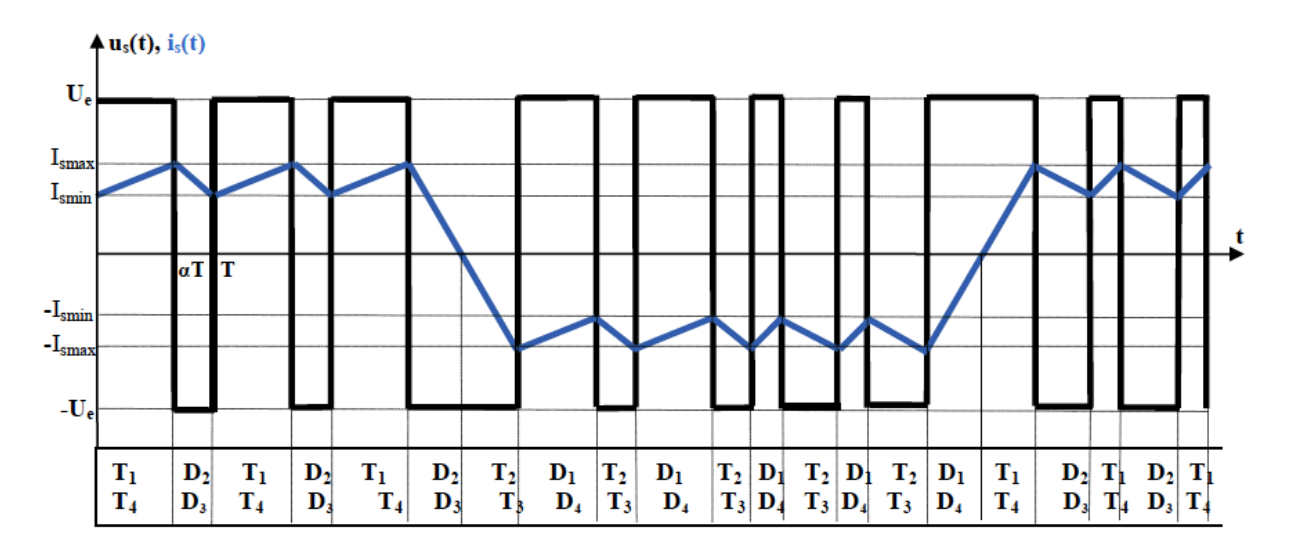

**Figure (2.9) :** *Forme d'ondes de la tension Us(t) et le courant is(t) pour le fonctionnement en modulation +Ue/-Ue*

- **b. Fonctionnement en modulation +Ue/0/-Ue**
- Quadrant 1 ( $U_{\text{smov}} > 0$ ,  $I_{\text{smov}} > 0$ )
- Pour  $0 \le t \le \alpha T$ : T1 et T4 fermés (phase d'alimentation):

On applique la loi des mails :

$$
\boldsymbol{U}_s = \boldsymbol{R}\boldsymbol{i}_s + \boldsymbol{V}_L + \boldsymbol{E} \; ; \; \boldsymbol{U}_s = \boldsymbol{U}_e \; , \; \boldsymbol{V}_L = L \frac{di_s}{dt} \tag{2.9}
$$

En négligeant R, on trouve :

$$
\boldsymbol{i}_{s}(\boldsymbol{t}) = \frac{U_{e} - E}{L} \boldsymbol{t} + \boldsymbol{i}_{s_{min}} \; ; \; \; \boldsymbol{i}_{s_{min}} = \; \boldsymbol{i}_{s}(\boldsymbol{0}) \tag{2.10}
$$

Donc le courant i<sup>s</sup> croît linéairement

- Pour  $\alpha T \le t \le T$ : T4 fermé et D2 passant (phase de roue libre) :

On applique la loi des mails :

$$
U_s = Ri_s + V_L + E \; ; \qquad Us = 0, \; V_L = L \frac{di_s}{dt} \tag{2.11}
$$

En négligeant R, on trouve :

$$
\boldsymbol{i}_{s}(t) = \frac{-E}{L}(t - \alpha T) + \boldsymbol{i}_{s_{max}}; \ \ \boldsymbol{i}_{s_{max}} = \boldsymbol{i}_{s}(\alpha T) \tag{2.12}
$$

Donc le courant i<sup>s</sup> décroît linéairement

- Quadrant 2 ( $U_{\text{smoy}} > 0$ ,  $I_{\text{smoy}} < 0$ )
- Pour  $0 \le t \le \alpha T$ : T2 fermé et D4 passant :

On applique la loi des mails :

$$
\boldsymbol{U}_s = \boldsymbol{R}\boldsymbol{i}_s + \boldsymbol{V}_L + \boldsymbol{E} \; ; \qquad \mathbf{U}_s = 0, \boldsymbol{V}_L = L \frac{di_s}{dt} \tag{2.13}
$$

En négligeant R, on trouve :

$$
\boldsymbol{i}_{s}(t) = \frac{-E}{L}(t) - \boldsymbol{i}_{s_{min}}; \quad -\boldsymbol{i}_{s_{min}} = \boldsymbol{i}_{s}(0) \tag{2.14}
$$

Donc le courant i<sup>s</sup> décroît linéairement

- Pour  $\alpha T \le t \le T$ : D1 et D4 passants (phase de récupération) :

On applique la loi des mails :

$$
\boldsymbol{U}_s = \boldsymbol{R}\boldsymbol{i}_s + \boldsymbol{V}_L + \boldsymbol{E} \; ; \quad \boldsymbol{U}_s = \boldsymbol{U}_e, \; \boldsymbol{V}_L = \boldsymbol{L}\frac{di_s}{dt} \tag{2.15}
$$

En négligeant R, on trouve :

$$
\boldsymbol{i}_{s}(t) = \frac{v_{e} - E}{L}(t - \alpha T) - \boldsymbol{i}_{s_{min}}; \quad -\boldsymbol{i}_{s_{max}} = \boldsymbol{i}_{s}(\alpha T) \tag{2.16}
$$

Donc le courant i<sup>s</sup> croît linéairement

- Quadrant 3 ( $U_{\text{smoy}} < 0$ ,  $I_{\text{smoy}} < 0$ )
- Pour  $0 \le t \le \alpha T$ : T2 et T3 fermés (phase d'alimentation) :

On applique la loi des mails :

$$
\boldsymbol{U}_s = \boldsymbol{R}\boldsymbol{i}_s + \boldsymbol{V}_L + \boldsymbol{E} \; ; \quad \boldsymbol{U}_s = -\boldsymbol{U}_e, \boldsymbol{V}_L = L\frac{di_s}{dt} \tag{2.17}
$$

En négligeant R, on trouve :

$$
\dot{\bm{i}}_s(\bm{t}) = \frac{-(\bm{U}_e + \bm{E})}{L}\bm{t} - \dot{\bm{i}}_{s_{min}}; \quad -\dot{\bm{i}}_{s_{min}} = \dot{\bm{i}}_s(\bm{0}) \tag{2.18}
$$

Donc le courant i<sup>s</sup> décroît linéairement

- Pour  $\alpha T \le t \le T$ , T3 fermé et D1 passant (phase de roue libre) :

On applique la loi des mails :

$$
\boldsymbol{U}_s = \boldsymbol{R}\boldsymbol{i}_s + \boldsymbol{V}_L + \boldsymbol{E} \; ; \quad \boldsymbol{U}_s = \boldsymbol{0}, \boldsymbol{V}_L = \boldsymbol{L}\frac{di_s}{dt} \tag{2.19}
$$

En négligeant R, on trouve :

$$
\boldsymbol{i}_{s}(t) = \frac{-E}{L}(t - \alpha T) - \boldsymbol{i}_{s_{max}}; \quad -\boldsymbol{i}_{s_{max}} = \boldsymbol{i}_{s}(\alpha T) \tag{2.20}
$$

Donc le courant i<sup>s</sup> croît linéairement

- Quadrant 4 ( $U_{\text{smoy}} < 0$ ,  $I_{\text{smoy}} > 0$ )
- Pour  $0 \le t \le \alpha T$ : T1 fermés et D3 passant :

On applique la loi des mails :

$$
\boldsymbol{U}_s = \boldsymbol{R}\boldsymbol{i}_s + \boldsymbol{V}_L + \boldsymbol{E} \; ; \qquad \boldsymbol{U}_s = \boldsymbol{0}, \boldsymbol{V}_L = \boldsymbol{L}\frac{di_s}{dt} \tag{2.21}
$$

En négligeant R, on trouve :

$$
\boldsymbol{i}_{s}(t) = \frac{-E}{L} \boldsymbol{t} + \boldsymbol{i}_{s_{min}} \; ; \; \; \boldsymbol{i}_{s_{min}} = \; \boldsymbol{i}_{s}(0) \tag{2.22}
$$

Donc le courant i<sup>s</sup> croît linéairement

- Pour  $\alpha T \leq t \leq T$  D3 et D2 passants (phase de récupération) :

On applique la loi des mails :

$$
\boldsymbol{U}_s = \boldsymbol{R}\boldsymbol{i}_s + \boldsymbol{V}_L + \boldsymbol{E} \, ; \qquad \boldsymbol{U}_s = -\boldsymbol{U}_e, \boldsymbol{V}_L = L\frac{di_s}{dt} \tag{2.23}
$$

En négligeant R, on trouve :

$$
\boldsymbol{i}_{s}(t) = \frac{-(\boldsymbol{U}_{e} + \boldsymbol{E})}{L}(\boldsymbol{t} - \alpha \mathbf{T}) + \boldsymbol{i}_{s_{max}}; \ \ \boldsymbol{i}_{s_{max}} = \boldsymbol{i}_{s}(\alpha \mathbf{T}) \tag{2.24}
$$

Donc le courant i<sup>s</sup> décroît linéairement

La figure (2.10) représente les formes d'ondes des grandeurs  $U_s(t)$ , is(t) pour le fonctionnement en modulation +Ue/0/-Ue

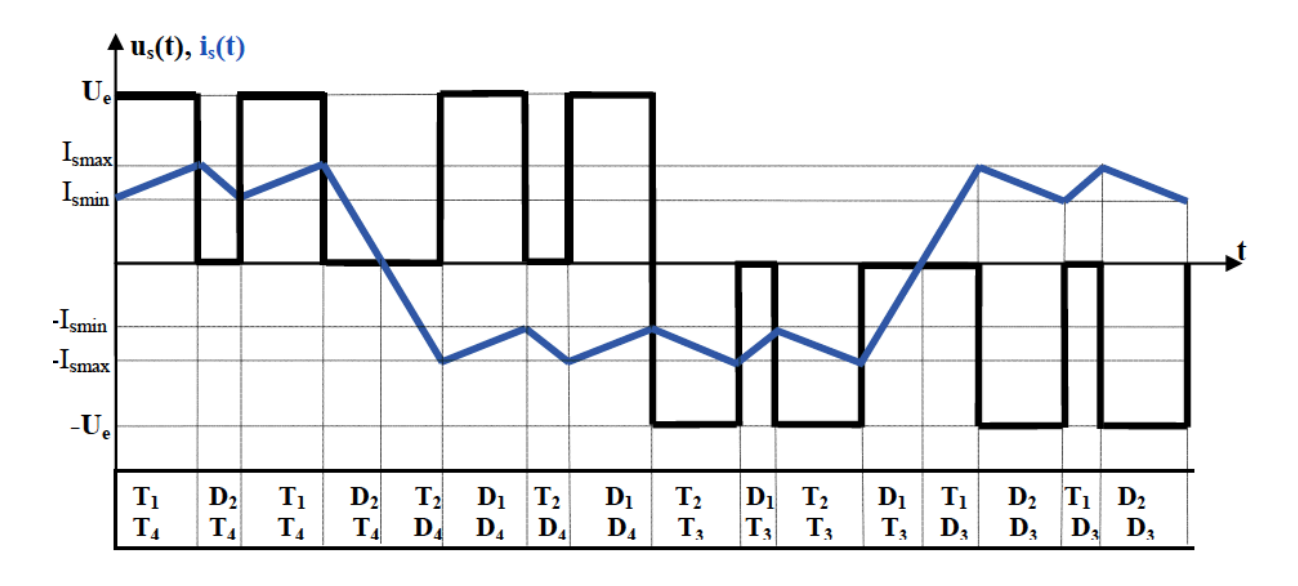

**Figure (2.10) :** *Forme d'ondes de la tension Us(t) et le courant is(t) pour le fonctionnement en modulation +Ue/0/-Ue*

# **Ⅱ.4. Principe de la commande MLI**

La qualité de la tension de sortie d'un hacheur dépend largement de la technique de commande utilisée pour commander les interrupteurs de ce hacheur. Il existe plusieurs techniques de commande et le choix d'une technique parmi toutes les possibilités dépend essentiellement du type d'application auquel l'appareil est désigné. La technique la plus utilisée dans les variateurs de vitesse pour MCC est la commande par modulation de la largeur d'impulsion MLI.

La technique MLI (Modulation en Largeur d'Impulsion) ou PWM (Pulse Width Modulation) est une technique de pilotage pour les convertisseurs statiques, permettre l'interfaçage entre une charge (machine électrique, . . .) et son dispositif d'alimentation (hacheur, onduleur, etc…) Elle est donc une technique utilisée pour la conversion de l'énergie.

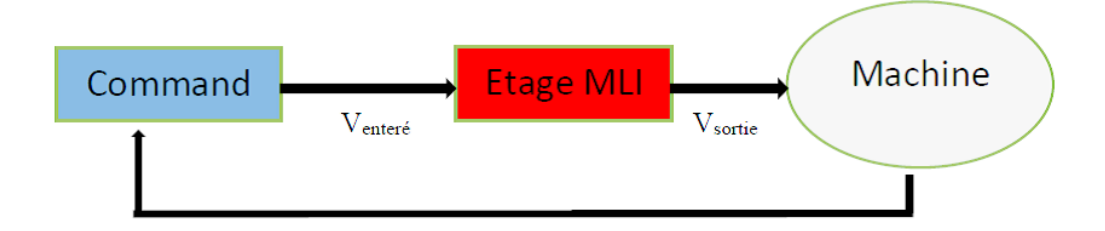

**Figure (2.11) :** *Schéma de positionnement de l'étage MLI*

Le Principe de base de la Modulation de la Largeur d'impulsion MLI est fondé sur le découpage d'une pleine onde rectangulaire. Ainsi, la tension de sortie est formée par une succession de créneau d'amplitude égale à la tension continue d'alimentation et de largeur variable. La technique la plus répondue pour la production d'un signal MLI est de comparer entre deux signaux.

- Le premier, appelé signal de référence où le modulant (Vref), est un signal continue qui varie entre deux seuils définis en fonction de notre application.
- Le second, appelé signal de la porteuse (Vp), définit la cadence de la commutation des interrupteurs statiques du convertisseur. C'est un signal de haute fréquence par rapport au signal de référence.
- L'intersection de ces signaux donne les instants de commutation des interrupteurs.

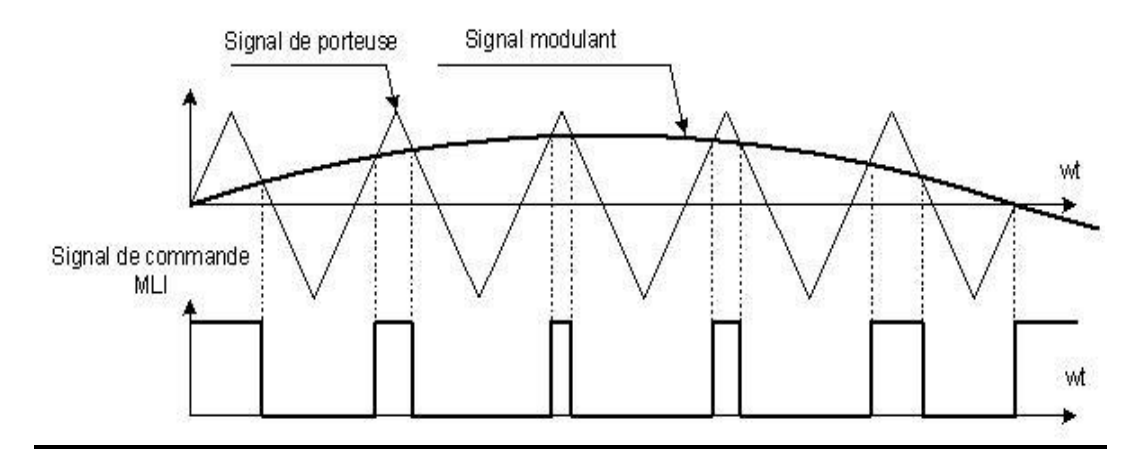

**Figure (2.12) :** *Production d'un signal MLI*

L'intersection de la référence avec la porteuse, en sens croissant, commande l'ouverture du transistor (T), si l'intersection fait en sens décroissant, donc commande la fermeture du transistor (T). Le principe se fait par comparaison entre les deux signaux utilisant un amplificateur opérationnel [5].

# **Ⅱ.5. Principe de régulation**

L'Étude des systèmes bouclés ou automatiques, fait partie intégrante de nombreux domaines scientifiques et techniques comme l'électronique, la mécanique, l'électrotechnique, ...

Dans une régulation, on s'attachera à maintenir constante la grandeur réglée d'un système soumis à des perturbations. Dans un asservissement, la grandeur réglée devra suivre rapidement les variations de la consigne. La figure (2.13) présent le principe de fonctionnement d'une régulation.

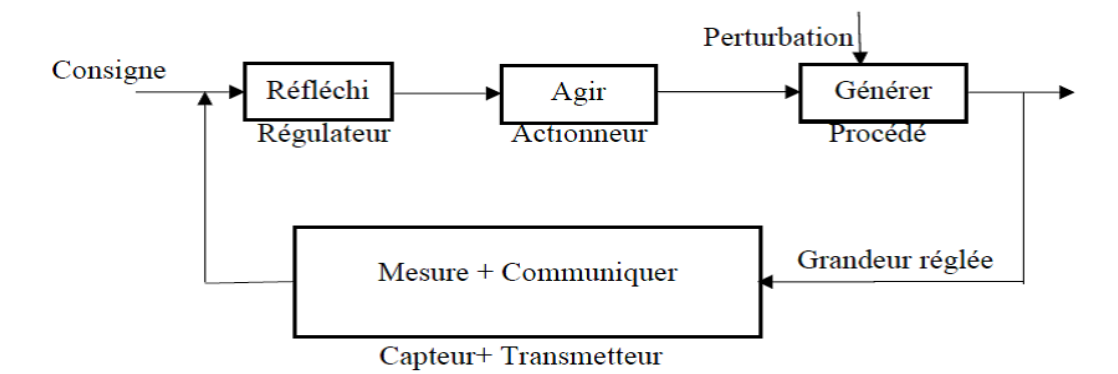

# **Figure (2.13) :** *Schéma de principe de fonctionnement d'une régulation*

Le régulateur est un élément de l'équipement de régulation, place dans la chaine d'action où dans une chaine de réaction auxiliaire, il permet d'assurer plusieurs fonctions :

- Comparaison du signal de sortie au signal de référence ;
- Amplification;

Correction.

Le rôle d'un système en boucle fermée est :

- Stabiliser un système instable en boucle ouverte.
- Améliorer les perturbations de suivi de consigne.
- Compenser / réduire l'effet des perturbations externes.
- Compenser / réduire les incertitudes internes au processus.

#### **Ⅱ.5.1. Description des régulateurs classiques**

### **Ⅱ.5.1.1. Action Proportionnelle (Régulateur P)**

L'action est dite proportionnelle lorsque le signal de commande est proportionnel au signal d'erreur. Elle corrige de manière instantanée, donc rapide, tout écart de la grandeur à régler, elle permet de vaincre les grandes inerties du système. Afin de diminuer l'écart de réglage et rendre le système plus rapide, on augmente le gain mais, on est limité par la stabilité du système. Le correcteur P est utilisé lorsqu'on désire régler un paramètre dont la précision n'est pas importante.

Transmittance: 
$$
H(s) = \frac{U(s)}{\epsilon(s)} = K_p
$$
 (2.25)

#### **Ⅱ.5.1.2. Action Intégrale (Régulateur I)**

L'action est dite intégrale lorsque le signal de commande est proportionnel à l'intégrale du signal d'erreur. Elle complète l'action proportionnelle et régime permanent.

Elle est utilisée lorsqu'on désire avoir en régime permanent, une précision parfaite, en outre, elle permet de filtrer la variable à régler d'où l'utilité pour le réglage des variables bruitées.

Transmittance : 
$$
H(s) = \frac{U(s)}{\varepsilon(s)} = \frac{K_I}{s} = \frac{1}{T_I \cdot s}
$$
 (2.26)

 $K_I$ : Gain intégral

 $T_1$ : Constante de temps d'intégration

#### **Ⅱ.5.1.3. Action Dérivée (Régulateur D)**

L'action est dite dérivée lorsque le signal de commande est proportionnel à la dérivée du signal d'erreur.

L'action Dérivée, en compensant les inerties dues au temps mort, accélère la réponse du système et améliore la stabilité de la boucle, en permettant notamment un amortissement rapide des oscillations dues à l'apparition d'une perturbation ou à une variation subite de la consigne.

Transmittance : 
$$
H(s) = \frac{U(s)}{\epsilon(s)} = K_D s = T_D s
$$
 (2.27)

K<sub>D</sub>: Gain dérivé

T<sub>D</sub>: Constante de temps de dérivation.

Les actions intégrales et dérivées ne suffisent jamais seules, mais sont utilisées en combinaison avec l'action proportionnelle [6].

#### **Ⅱ.5.1.4. Action proportionnelle et intégrale (Régulateur PI)**

Le signal de commande est donné par :

$$
U(t) = K_p \varepsilon(t) + K_I \int_0^t \varepsilon(t) dt
$$
 (2.28)

Transmittance:

$$
H(s) = \frac{U(s)}{\varepsilon(s)} = \frac{1 + s \, T_n}{s \, T_I} \tag{2.29}
$$

 $T_n=\frac{K_p}{K_p}$  $\frac{\Delta p}{K_I}$ : Dosage de corrélation d'intégrale

 $T_I=\frac{1}{K}$  $\frac{1}{K_I}$ : Constante de temps d'intégration

#### **Ⅱ.5.1.5. Action proportionnelle et dérivée (Régulateur PD)**

Le signal de commande est donné par :

$$
U(t) = K_p \, \varepsilon(t) + K_p \cdot \frac{d\varepsilon(t)}{dt} \tag{2.30}
$$

Transmittance : () =

$$
H(s) = \frac{U(s)}{\varepsilon(s)} = K_p(1 + s \, T_p) \tag{2.31}
$$

 $K_p$ : gain statique

T<sub>D</sub>: Constante de temps de dérivation

#### **Ⅱ.5.1.6. Action proportionnelle, intégrale et dérivée (Régulateur PID)**

Le signal de commande est donné par :

$$
U(t) = K_p \, \varepsilon(t) + K_I \int_0^t \varepsilon(t) \, dt + K_p \, \frac{d\varepsilon(t)}{dt} \tag{2.32}
$$

Transmittance :

$$
H(s) = \frac{U(s)}{\varepsilon(s)} = \frac{(1+sT_n)(1+sT_v)}{sT_I}
$$
\n(2.33)

$$
T_n = \frac{1 \, K_p}{2 \, K_I} + \sqrt{\frac{1}{4} \left(\frac{K_p}{K_I}\right)^2 - \frac{K_p}{K_I}}
$$
\n(2.24)

$$
T_{\nu} = \frac{1 \, K_p}{2 \, K_I} - \sqrt{\frac{1}{4} \left(\frac{K_p}{K_I}\right)^2 - \frac{K_D}{K_I}}
$$
(2.35)

**35**

- $T_I$ : Constante de temps d'intégration
- T<sup>n</sup> : Dosage de corrélation d'intégrale
- T<sup>v</sup> : Dosage de corrélation de dérivée

Une qualité du PID est qu'il est facile à comprendre donc facile à régler et à maintenir. Ces raisons expliquent pourquoi il est si largement employé, le plus souvent sous la forme PI, l'action D est souvent mise à zéro [10].

#### **Ⅱ.5.2. Régulation de la vitesse d'un moteur à courant continue**

Au cours de fonctionnement d'un moteur à courant continu, des éléments peuvent varier par exemple : Le couple résistant, la tension du réseau …etc, Provoquent une déstabilisation de la vitesse réelle par rapport à celle désirée ; C'est ici qu'apparait l'intérêt de la régulation.

La régulation doit être double ; c'est-à-dire on doit agir sur la vitesse mais aussi sur le courant pour le maintenir dans des limites acceptables lors des situations comme démarrage rapide, variation brutale du couple résistant, freinage brusque ou accroissement très rapide de la consigne de la vitesse.

La structure d'un variateur de vitesse comporte donc généralement deux boucles de régulation en cascade, donc un régulateur individuel pour chacune des variables contrôlées. La grandeur principale à contrôler est la vitesse Ω. est réglée par la boucle extérieure, celle-ci compare la tension correspondant à la vitesse réelle, avec la vitesse de référence et l'autre boucle contrôle intérieure (courant). Lorsque en limitant la sortie du régulateur externe de vitesse, on limite donc la référence de courant et on obtient très simplement la caractéristique de limitation désirée, comme montre la figure (2.14) [4].

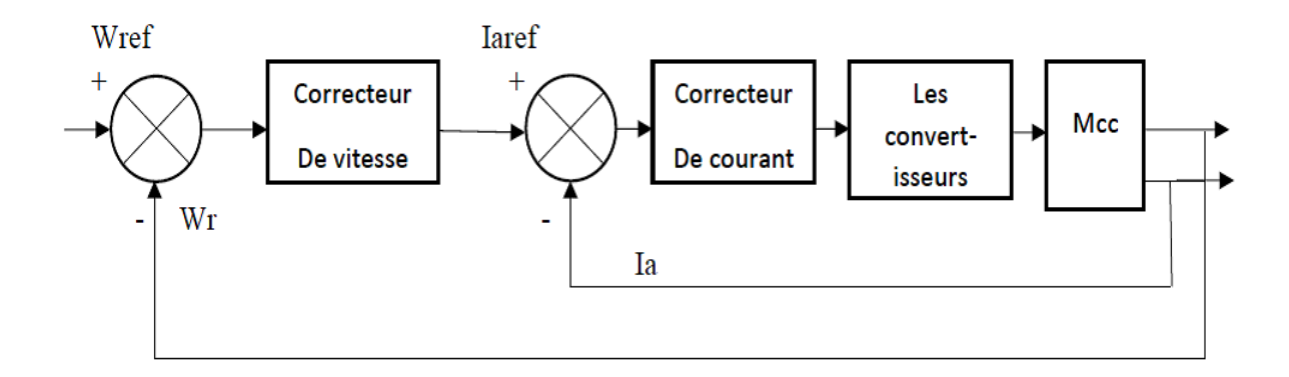

**Figure (2.14) :** *Principe de régulation de la vitesse d'un moteur à courant continu.*

Les avantages de ce système proviennent principalement de la présence d'un régulateur par boucle de commande :

- Chaque boucle peut être calculée et ajustée de façon optimale, en partant de la boucle la plus intérieure et en réduisant la rapidité de la boucle extérieure par un facteur de 2 ou plus, généralement 4 à 10, par rapport à la boucle qui lui est intérieure.
- Le transfert de la régulation de la variable principale à la variable secondaire se fait avec souplesse.
- La mise en service est simple, la boucle intérieure étant stabilisée la première.
- La boucle intérieure réduit certaines constantes de temps du système et linéarise ses caractéristiques, ce qui simplifie l'ajustement de la boucle extérieure. Le nombre de constantes de temps de chaque boucle est réduit, ce qui permet l'utilisation d'un régulateur de type proportionnel-intégrateur au lieu de proportionnel-intégrateurdérivateur, ce dernier pouvant être difficile à régler et cause d'instabilité, en plus, d'être très sensible au bruit.

L'inconvénient majeur de cette solution est la possibilité d'une réponse assez lente de la boucle la plus externe ; en effet, même dans le cas d'une régulation de vitesse, la rapidité du système peut être moins grande que dans le cas d'une régulation directe [11].

# **Ⅱ.6. Conclusion**

Dans ce chapitre nous avons étudié le principe de fonctionnement des convertisseurs statiques (DC/DC) et d'une façon détaillée le hacheur à quatre quadrants, qui ont utilisé dans notre étude (partie simulation), et on a voir la technique de pilotage de ses convertisseurs(MLI), puis on a détaillé le fonctionnement du régulateur PID en précisant le rôle de chaque paramètre, et nous avons examiné sur principe de régulation de la vitesse d'un moteur à courant continue. Dans le prochain chapitre nous étalerons la méthode de régulation du moteur à courant continu, en calculant les paramètres des différents régulateur.

# **CHAPITRE Ⅲ : RÉGULATION D'UNE MACHINE MCC**

# **Ⅲ.1. Introduction**

L'objectif du contrôle est d'ajuster l'entrée afin que la sortie du système atteint l'objectif requis. Le facteur le plus important est la capacité de suivi des références, c'est-à-dire la sortie du système suit l'entrée (référence) avec la plus grande précision possible. Le système de contrôle est également nécessaire pour avoir la capacité de rejet des perturbations tout en suivant l'entrée de référence.

Dans les systèmes d'entraînement des moteurs, l'état ou la sortie du système peut être le courant, le flux, la vitesse, la position ou le couple alors que l'entrée de commande est la tension.

# **Ⅲ.2. Configuration du système de contrôle**

Dans les entraînements à moteur, le moyen le plus efficace pour contrôler la position ou la vitesse de la charge connectée au moteur est de contrôler directement le couple du moteur. Cependant, la commande de couple est coûteuse en raison du coût élevé du capteur de couple pour le retour de couple du moteur. Nous pouvons voir dans le premier chapitre que le couple est directement proportionnel au courant sous un flux de champ constant. Cela nous indique que nous pouvons contrôler le couple en utilisant le courant au lieu du couple lui-même. Ainsi, la commande de courant est importante pour la commande de vitesse ou de position d'un moteur.

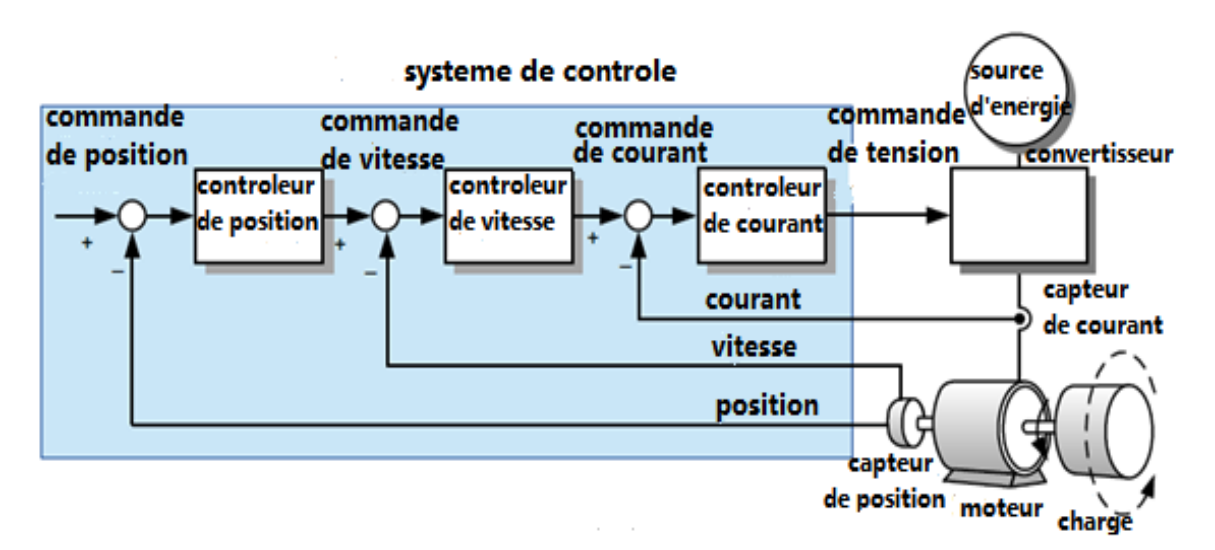

# **Figure (3.1) :** *La configuration typique des contrôleurs dans les systèmes d'entraînement des Moteurs*

La figure (3.1) illustre la configuration typique des contrôleurs dans les systèmes d'entraînement des moteurs, dans lesquels les contrôleurs nécessaires sont le contrôleur de la position, de la vitesse et du courant généralement connectés en cascade.

Parmi ceux-ci, le contrôleur de courant doit être placé au niveau de la boucle la plus interne et a la plus grande largeur de bande. Comme mentionné dans le chapitre 2, puisque la vitesse et la position peuvent être contrôlées par le contrôleur de courant. De même, la réponse de la boucle intérieure doit être suffisamment plus rapide que la boucle extérieure pour améliorer la performance de réponse et la stabilité. Par exemple, la largeur de bande de la boucle de courant devait être au moins cinq fois plus large que cela de la boucle de vitesse pour garantir que le contrôle du courant n'aura aucune influence sur la performance du contrôle de vitesse [8].

#### **Ⅲ.2.1. La conception du système de contrôle**

Lors de la conception d'un système de contrôle, nous devons tenir compte des trois spécifications : la stabilité, le temps de réponse et l'erreur en régime permanent (l'erreur statique).

#### **Stabilité**

Tout d'abord, l'ensemble du système y compris le contrôleur, doit être stable. La stabilité est donc l'exigence la plus importante pour la conception d'un système de contrôle. La stabilité des systèmes linéaires peut être évaluée en vérifiant les pôles de la fonction de transfert du système, c'est-à-dire les racines de l'équation caractéristique, un système linéaire est stable si tous les pôles à des parties réel négatives. Cependant, il ne suffit pas de savoir si un système est stable ou instable. Nous devons déterminer dans quelle mesure le système est stable. Nous pouvons mesurer la stabilité relative d'un système en examinant la marge de gain et la marge de phase obtenues à partir du diagramme de Bode de la réponse fréquentielle [8].

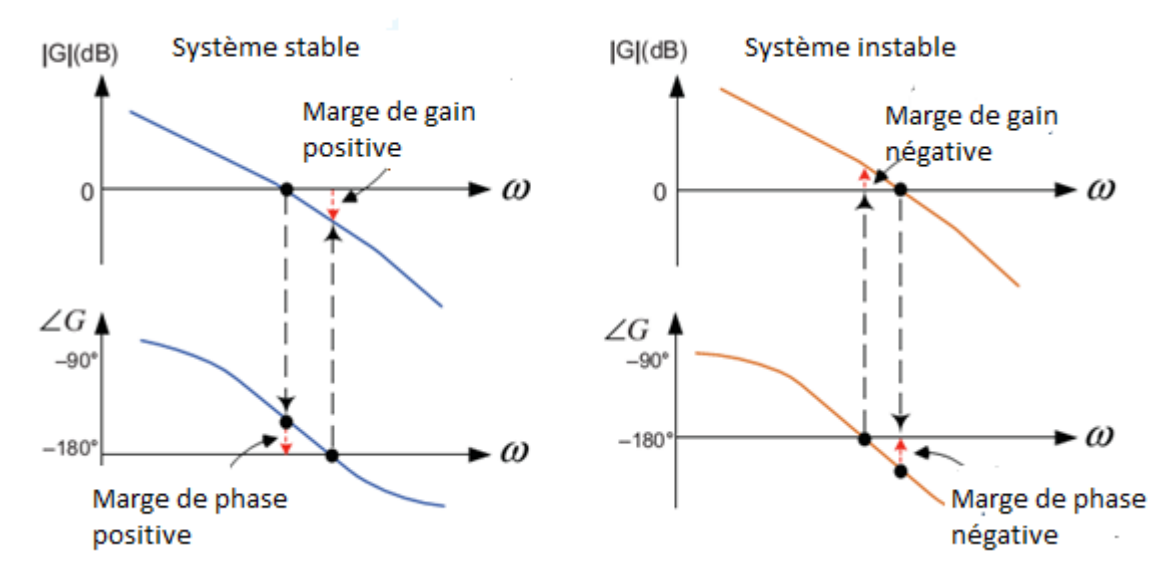

**Figure (3.2) :** *La réponse fréquentielle des systèmes stable et instable dans le plan de bode*

**Temps de réponse**

La rapidité avec laquelle un système réagit à un changement d'entrée est une mesure importante de la performance dynamique du système. La vitesse de réponse d'un système en boucle fermée peut être proportionnelle à sa largeur de bande de contrôle. En général, plus la largeur de bande de contrôle du système est large, plus la vitesse de réponse est rapide. Cependant, si la largeur de bande de contrôle d'un système est trop importante, le système peut être sensible au bruit et devenir instable [8].

#### **Précession**

Une erreur en régime permanent est définie comme la différence entre la valeur souhaitée et la valeur réelle d'un système lorsque la réponse a atteint le régime permanent. On peut calculer l'erreur statique comme suit :

$$
e_{\infty} = \lim_{t \to \infty} e(t) = \lim_{s \to 0} sE(s) = \lim_{s \to 0} \frac{s}{1 + G(s)} R(s)
$$
(3.1)

$$
A \text{vec}: \t E(s) = R(s) - Y(s) = \frac{R(s)}{1 + G(s)} \t (3.2)
$$

On peut en déduire à partir l'équation (3.1) que si un système de contrôle comprend un intégrateur 1/S, alors l'erreur en régime permanent sera nulle [8].

#### **Ⅲ.2.1.1. Conception du contrôleur de courant**

Pour le contrôle du courant dans les systèmes d'entraînement de moteurs à courant continu le contrôleur PI est le plus couramment utilisé. Dans cette section, nous allons présenter la manière de concevoir un contrôleur de courant, c'est-à-dire comment sélectionner les gains P et I d'un contrôleur de courant PI pour les performances souhaitées.

Le contrôleur PI se compose d'un terme proportionnel, qui dépend de l'erreur actuelle, et d'un terme intégral, qui dépend de l'accumulation des erreurs passées et présentes comme suit :

$$
G_{\rm pi}(s) = K_{\rm p} + \frac{K_{\rm i}}{s} \tag{3.3}
$$

Où  $K_p$  et  $K_i$  sont respectivement le gain proportionnel et le gain intégral. La figure (3.3) montre la réponse fréquentielle du contrôleur PI dans le diagramme de bode. Le contrôleur PI a un gain continu infini (lorsque ω=0) grâce à un intégrateur.

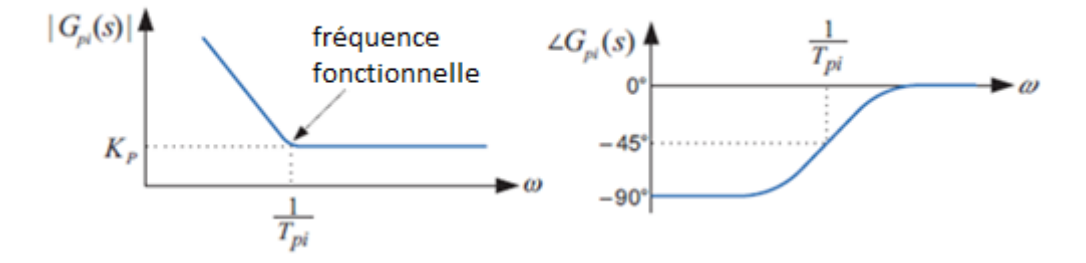

**Figure (3.3) :** *La réponse fréquentielle du contrôleur PI dans le plan de bode*

La fonction de transfert de l'équation (3.3) peut être réécrite comme suit :

$$
G_{pi}(s) = K_p(1 + \frac{1}{T_{pi}s}) = K_p \frac{(s + \frac{1}{T_{pi}})}{s}
$$
(3.4)

Où  $T_{pi}=K_p/K_i$  est la constante de temps intégrale du contrôleur PI et  $1/T_{pi}$  est appelé la fréquence fonctionnelle du contrôleur PI.

D'après l'équation (3.4), nous pouvons voir que le contrôleur PI peut ajouter un pôle à s=0 et un zéro à  $s = K_i/K_p$  à la fonction de transfert du système.

L'emplacement de ce zéro a une forte influence sur la performance du système, qui sera décrit en détail plus loin. Si le zéro est correctement placé, alors l'amortissement peut être amélioré.

Le contrôleur PI peut améliorer l'erreur de régime permanent. En outre, le contrôleur PI peut réduire le dépassement maximal et améliorer les marges de gain et de phase, mais il réduit la largeur de bande et prolonge le temps de montée. Le contrôleur PI a également la caractéristique d'un passe-bas filtre qui réduit le bruit [8].

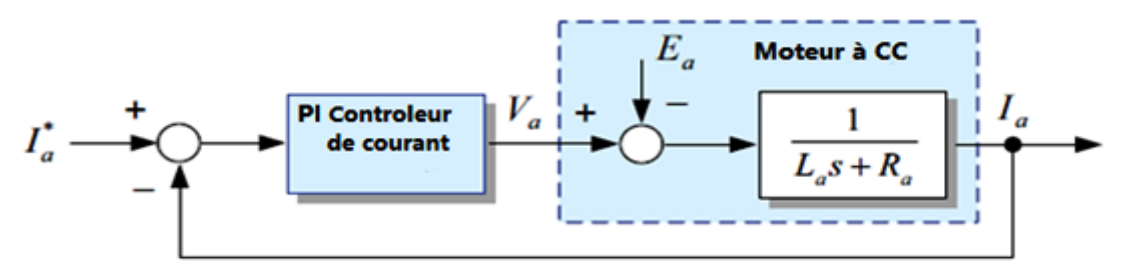

**Figure (3.4) :** *Schéma d'un moteur à courant continu qui comprend un contrôleur de Courant*

Maintenant, évaluons la performance du contrôleur PI pour le contrôle du courant d'un moteur à courant continu.

La fonction de transfert de ce système est donnée comme suit :

$$
I_a(s) = \frac{K_{PC}s + K_{ic}}{L_a s^2 + (R_a + K_{pc})s + K_{ic}} I_a^*(s) - \frac{s}{L_a s^2 + (R_a + K_{pc})s + K_{ic}} E_a(s)
$$
(3.5)

Où  $K_{\text{pc}}$  et  $K_{\text{ic}}$  représentent les gains proportionnels et intégraux du régulateur respectivement Nous pouvons voir dans l'équation (3.5) que la FEM (E(s)) du moteur à courant continu agira comme une perturbation sur système de contrôle du courant. Pour une grande inertie du système, l'effet de E(s) sur le contrôle du courant peut être ignorée car la variation de E(s) due à la variation de vitesse est très faible. Cependant, pour les servomoteurs conçus avec une faible inertie pour une vitesse rapide l'effet de E(s) ne peut être ignoré. Donc pour obtenir une bonne performance en éliminant cet effet indésirable du FEM, nous peut adopter la boucle de retour en FEM (le feedforward contrôle).Étant donné que la FEM d'un moteur à courant continu est

 $e(t) = Ke \varphi f w_m$ , lorsque la perturbation E(s) est compensée par la boucle de retour en FEM (le feedforward contrôle).comme dans la figure (3.5A), le moteur à courant continu sera simplifié comme un circuit R-L comme le montre la figure( 3.5B) [8].

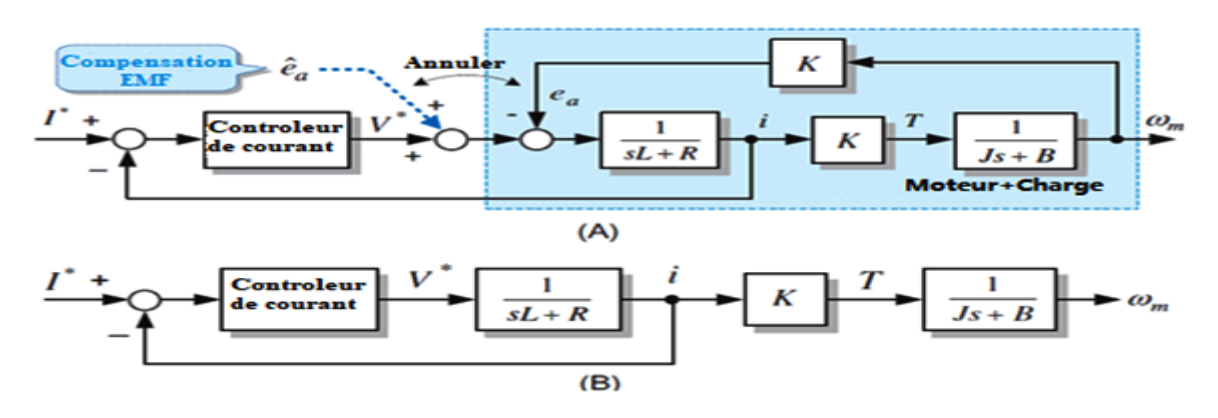

**Figure (3.5) :** *Système de contrôle du courant. (A) avec la boucle de retour en FEM et (B) système après compensant le FEM.*

Dans le cas de la figure 3.4B, le contrôle de courant sera plus facile et sa performance sera améliorée. Dans ce cas, Equation (3.5) devient :

$$
\frac{I(s)}{I(s)} = \frac{K_{pc}s + K_{ic}}{L_{a}s^{2} + (R_{a+}K_{pc})s + K_{i}}
$$
(3.6)

Maintenant, nous allons voir comment les gains appropriés sont sélectionnés pour atteindre les performances souhaitées. Nous introduirons ici une méthode de sélection des gains basée sur la réponse fréquentielle du système. La figure (3.6) montre un système de contrôle contenant un contrôleur PI. Ici, supposons que la régulation en boucle fermé compense la force électromotrice E(s) du moteur à courant continu parfaitement.

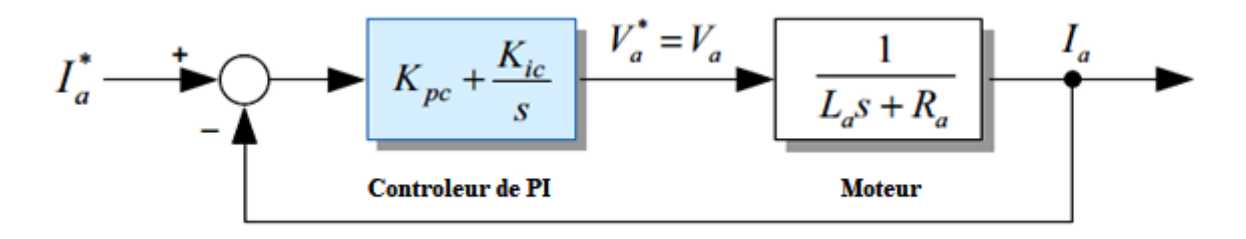

**Figure (3.6) :** *Schéma d'un contrôleur de courant pour un moteur à CC* 

Dans ce contrôleur de courant PI, la relation entre l'erreur de courant et sa tension de sortie est donnée comme :

$$
V_a = K_{pc} \left( 1 + \frac{1}{T_{pi}} \right) (I_a - I_a) \tag{3.7}
$$

Où  $T_{pi}=K_{pc}/K_{ic}$  est la constante de temps intégrale du régulateur et  $K_{ic}$  est le gain intégral.

Il existe plusieurs règles de réglage du gain PI, comme la célèbre méthode Ziegler-Nichols. Ici, nous adopterons la technique appelée méthode compensation du pole (d'annulation pôle-zéro). La fonction de transfert en boucle ouverte  $G_c^0$  (s) de ce système est donné par :

$$
G_c^0(s) = K_{pc} \left( \frac{s + \frac{1}{T_{pi}}}{s} \right) \cdot \frac{1}{L_a s + R_a} = K_{pc} \left( \frac{s + \frac{K_{ic}}{K_{pc}}}{s} \right) \cdot \frac{\frac{1}{L_a}}{\left( s + \frac{R_a}{L_a} \right)} \tag{3.8}
$$

Si le zéro (-K<sub>ic</sub>/K<sub>pc</sub>) du contrôleur PI est conçu pour annuler le pôle (-Ra/La) du moteur à courant continu par la méthode d'annulation pôle-zéro, donc :

$$
\frac{1}{T_{pi}} = \frac{K_{ic}}{K_{pc}} = \frac{R_a}{L_a} \tag{3.9}
$$

Equation. (3.8) deviens :

$$
G_c^0(s) = \frac{1}{\left(\frac{L_a}{K_{pc}}\right)s} \tag{3.10}
$$

D'après l'équation (3.10), la pulsation de coupure *ωcc* peut être déterminée comme suit :

$$
\left|G_c^0(j\omega_{cc})\right| = \frac{1}{\left|\frac{L_a}{Kpc}j\omega_{cc}\right|} = 1 \to \omega_{cc} = \frac{K_{pc}}{L_a}
$$
(3.11)

La fonction de transfert en boucle fermée de ce système est assurée par :

$$
\frac{I(s)}{I(s)} = G_c^c(s) = \frac{G_c^0(s)}{1 + G_c^0(s)} = \frac{1}{\left(\frac{L_a}{K_{pc}}\right)s + 1} = \frac{\omega_{cc}}{s + \omega_{cc}}
$$
(3.12)

Le diagramme de bode de ce système présenté dans la figure suivant (3.7). On peut voir que la pulsation de coupure de ce système est donnée comme  $\omega_{cc}$  en laissant

$$
|G_c^c(j\omega)| = \left|\frac{\omega_{cc}}{j\omega + \omega_{cc}}\right| = \frac{1}{\sqrt{2}} = -3dB\tag{3.13}
$$

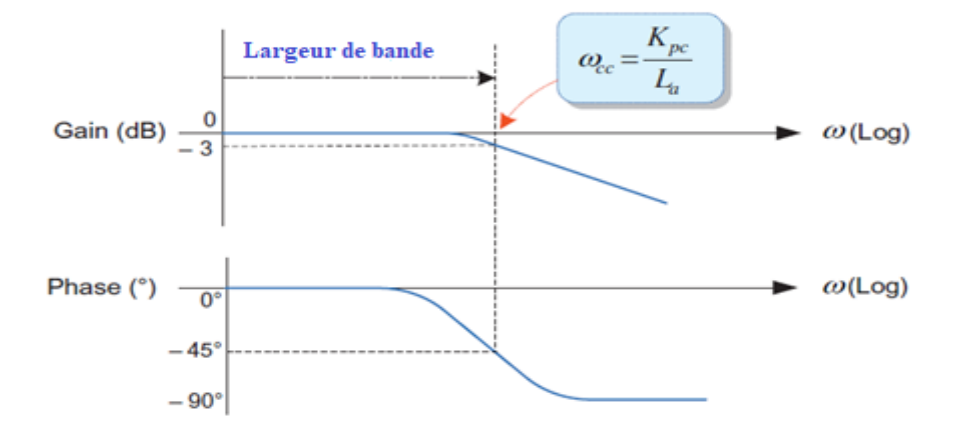

**Figure (3.7) :** *La réponse fréquentielle en boucle fermée du système*

Il est important de noter que les gains du contrôleur dépendent les paramètres du moteur *La* et *Ra*. Par conséquent, les valeurs des gains pour obtenir les même performances du correcteur peuvent varier d'un moteur à l'autre [8].

#### **Sélection de la pulsation de coupure pour le contrôle du courant**

La valeur du gain proportionnel  $K_{pc}$  détermine la vitesse de réponse du système, tandis que la valeur du gain intégral Kic détermine à quelle l'erreur statique du vitesse a été éliminé . Comme on peut le voir dans les équations (3.9) et (3.11), Les gains d'un contrôleur de courant sont déterminés par sa la pulsation de coupure (bandwidth) *ωcc*, nous devons d'abord sélectionner une la pulsation de coupure *ωcc* appropriée. Puisque, une bande passante plus large entraînera une réponse plus rapide mais un système instable.

La pulsation de coupure *ωcc* d'un contrôleur de courant est limitée par les deux facteurs suivants: la fréquence de commutation du convertisseur réalisant la sortie du contrôleur de courant et la période d'échantillonnage pour la détection d'une courant dans le contrôleur numérique en boucle fermé . la fréquence de commutation limite la largeur de bande de la commande de courant. Si le courant est échantillonné deux fois à chaque période de commutation selon la règle de thumb, la largeur de bande peut aller jusqu'à 1/10 de la fréquence de commutation. En revanche, si elle est échantillonnée une fois par période de commutation, la largeur de bande maximale disponible peut être jusqu'à 1/20 de la fréquence de commutation. Dans ce cas, il est souhaitable de limiter la largeur de bande à 1/25 de la fréquence d'échantillonnage [8].

#### **Système contre emballement (Anti-windup system)**

Comme indiqué précédemment, nous pouvons voir que le contrôleur intégral peut effectivement éliminer l'erreur statique. Cela est dû à la nature du contrôleur intégral. Toutefois, cette nature est souvent la cause de la dégradation des performances de contrôle lorsque la sortie est limitée.

La sortie du régulateur de courant PI, qui indique la tension de référence appliquée à un moteur à courant continu, doit être limitée à une valeur réalisable pour éviter de dépasser la valeur de la tension nominale.

Généralement le système anti-emballement a pour rôle d'éviter la saturation de notre régulateur, si par exemple notre actionneur est saturé, donc malgré que j'augmente l'entrée, la sortie reste saturée (constante), donc il aura un écart négatif entre l'entrée u(t) et la sortie de l'actionneur, et par la suite une limitation de commande [8].

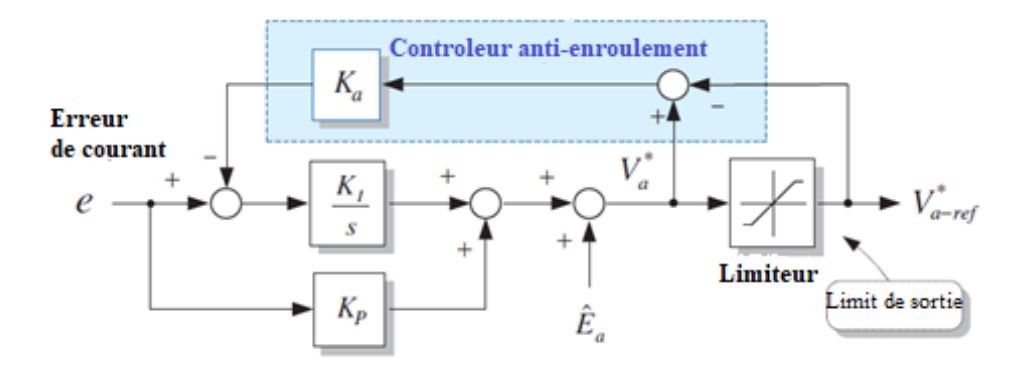

#### **Figure (3.8) :** *Schéma d'un système anti-emballement*

Le gain d'un régulateur anti-windup est normalement sélectionné comme  $K_a = 1/K_p$  pour éliminer la dynamique de la tension limitée [8].

#### **Ⅲ.2.1.2. Conception du contrôleur de vitesse**

Le régulateur de vitesse doit être placé dans la boucle extérieure, comme indiqué à la figure (3.9). Dans ce cas, si la largeur de bande du contrôle de courant est choisie de manière à être suffisamment plus large que celle du contrôle de vitesse, alors le contrôle de courant n'aura aucune influence sur les performances du contrôle de vitesse, et la stabilité sera améliorée. Le régulateur PI est largement utilisé pour la régulation de la vitesse [8].

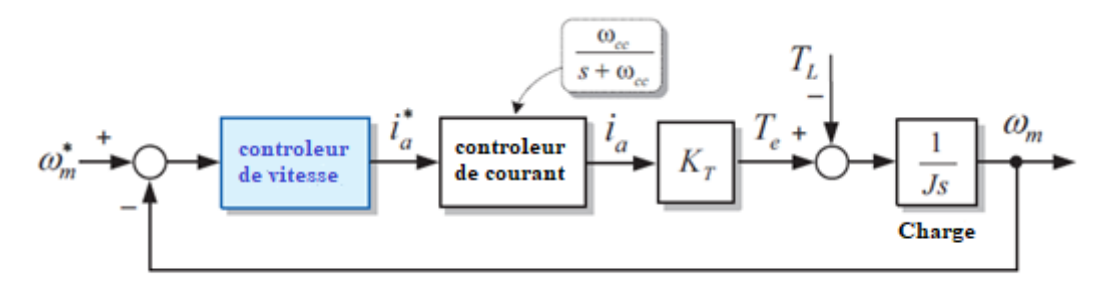

#### **Figure (3.9) :** *Schéma d'un contrôleur de vitesse pour un moteur à courant continue*

Nous allons maintenant expliquer comment le régulateur de vitesse PI est conçu, c'est-à-dire comment sélectionner les gains appropriés pour obtenir les performances de régulation de vitesse souhaitées

La fonction de transfert d'un contrôleur de vitesse PI est donnée par :

$$
G_{pi}(s) = K_{ps} + \frac{K_{is}}{s}
$$
\n(3.14)

Où *Kps* et *Kis* sont les gains proportionnels et intégraux d'un régulateur de vitesse PI, respectivement. A partir du schéma fonctionnel de la Figure. (3.9), la fonction de transfert en boucle ouverte du système de contrôle de la vitesse est donnée par :

$$
G_s^0(s) = G_{pi}(s)G_c^c(s). \frac{K_T}{J_s} = \left(K_{ps} + \frac{K_{is}}{s}\right) \cdot \frac{\omega_{cc}}{s + \omega_{cc}} \cdot \frac{K_T}{J_s}
$$
(3.15)

La fonction de transfert en boucle ouverte est la somme des trois parties : un régulateur de vitesse PI, un régulateur de courant PI et le système mécanique d'un moteur et une charge. Ici, nous supposons que le contrôleur de courant est un système de premier ordre avec une pulsation de coupure  $\omega_{cc}$ . De même, le couple de charge  $T_L$  est négligé et  $K_T = k_T \varphi_f$ .

Comme indiqué précédemment, pour que le contrôleur de courant n'exerce aucune influence sur le contrôleur de la vitesse, la pulsation de coupure du courant *ωcc* doit être au moins cinq fois plus large que la pulsation de coupure du la vitesse *ωcs.* Dans cette condition, le gain du contrôleur de courant autour de la pulsation de coupure *ωcs* devient presque égal à 1, c'est-àdire :

$$
G_c^c(s) = \frac{\omega_{cc}}{s + \omega_{cc}} \approx 1 \tag{3.16}
$$

De plus, si la pulsation fonctionnelle  $\omega_{pi}$  ( $\omega_{pi} = k_{is}/k_{ps}$ ) est beaucoup plus petite que la pulsation de coupure *ωcs*, alors la fonction de transfert du contrôleur de courant PI autour de *ωcs* peut être réduit en tant que :

$$
G_{\rm pi}(s) = K_{\rm ps} + \frac{K_{\rm is}}{s} \approx K_{\rm ps} \tag{3.17}
$$

Par conséquent, la fonction de transfert en boucle ouverte de l'équation. (3.15) autour *ωcs* peut être simplifiée comme suit :

$$
G_S^0(s) \approx K_{ps} \cdot \frac{K_T}{J_s} \tag{3.18}
$$

Le gain de cette fonction de transfert en boucle ouverte à *ωcs* est de 0 dB.

$$
\left|G_s^0(j\omega_{cs})\right| = \mathbf{0} \; d\mathbf{B} \tag{3.19}
$$

À partir de cela, nous pouvons obtenir le gain proportionnel K*ps* et le gain intégral *Kis* : Gain proportionnel :

$$
K_{ps} = \frac{j\omega_{cs}}{K_T} \tag{3.20}
$$

Gain intégral :

$$
K_{is} = K_{ps} \cdot \omega_{pi} = K_{ps} \cdot \frac{\omega_{cs}}{5} = \frac{J\omega_{cs}^2}{5K_T}
$$
 (3.21)

Il est important de noter que les gains d'un régulateur de vitesse dépendent de l'inertie du système J et de la constante de couple  $K<sub>T</sub>$  du moteur. Comme J et  $K<sub>T</sub>$  peuvent être différents pour chaque système, les gains d'un variateur de vitesse peuvent varier en fonction du système appliqué. Comme le régulateur de courant, le régulateur de vitesse PI doit inclure un régulateur anti-windup (centre emballement) pour éviter la saturation de l'intégrateur [8].

#### **Sélection de la pulsation de coupure du contrôle de vitesse**

La pulsation de coupure de la vitesse *ωcs* qui détermine les performances dynamiques du contrôleur de vitesse est limitée par la pulsation de coupure du contrôleur de courant et la fréquence d'échantillonnage de la vitesse. Comme mentionné auparavant, la largeur de bande du contrôle de vitesse devrait être cinq fois inférieure à celle de Le contrôle du courant et la fréquence d'échantillonnage de la vitesse doivent également être pris en compte. Nous pouvons sélectionner la largeur de bande de contrôle de la vitesse dans la limite de 1/10 ou 1/20 de la fréquence d'échantillonnage [8].

#### **Ⅲ.2.2. Inconvénient d'un régulateur de vitesse proportionnel-intégral**

De la fonction de transfert en boucle ouverte  $G<sup>o</sup>$  de equation (3.18), la fonction de transfert en boucle fermée G<sup>c</sup>(s) du système de contrôle de la vitesse est donnée par :

$$
G_S^c(s) = \frac{G_c^0(s)}{1 + G_c^0(s)} = \frac{\left(\frac{K_T K_{DS}}{J}\right)s + \left(\frac{K_T K_{IS}}{J}\right)}{s^2 + \left(\frac{K_T K_{DS}}{J}\right)s + \left(\frac{K_T K_{IS}}{J}\right)}
$$
(3.22)

Ici, le gain du contrôleur de courant est supposé être 1. En comparant cette fonction de transfert avec la forme prototype $(s^2 + 2\zeta\omega_n s + \omega_n^2)$ , du système de second ordre, le rapport d'amortissement peut être obtenu :

$$
\zeta = \frac{1}{2} \sqrt{\frac{K_T K_{is}}{J}} \cdot \frac{K_{ps}}{K_{is}} = \frac{1}{2} \sqrt{\frac{\omega_{cs}}{\omega_{pi}}} \tag{3.23}
$$

On peut voir que le rapport d'amortissement ζ dépend du rapport de *ωcs* à *ωp*i. La condition de  $ω_{pi} = ω_{sc}/5$  aboutit à ζ = $\sqrt{5}/2$ . Parce que ζ est supérieur à 1, nous nous attendons à ce que la réponse du système par le contrôleur PI soit surchargée et il n'ya pas de dépassement [8]. Cependant, le zéro de  $s = K_{is}/K_{ps}$  dans le contrôleur PI provoque un dépassement de la réponse du système. Nous pouvons facilement voir l'effet de ce zéro en divisant équation (3.22) en deux parties comme :

$$
\frac{\frac{K_T K_{is}}{J}}{s^2 + \left(\frac{K_T K_{ps}}{J}\right)s + \left(\frac{K_T K_{is}}{J}\right)} + \frac{\left(\frac{K_T K_{ps}}{J}\right)s}{s^2 + \left(\frac{K_T K_{ps}}{J}\right)s + \left(\frac{K_T K_{is}}{J}\right)}
$$
(3.24)

Les réponses de ces deux parties à un commandement d'échelon d'unité sont illustrées à la figure (3.10). On peut voir que le deuxième terme de l'équation (3.24) donne un dépassement au système réponse

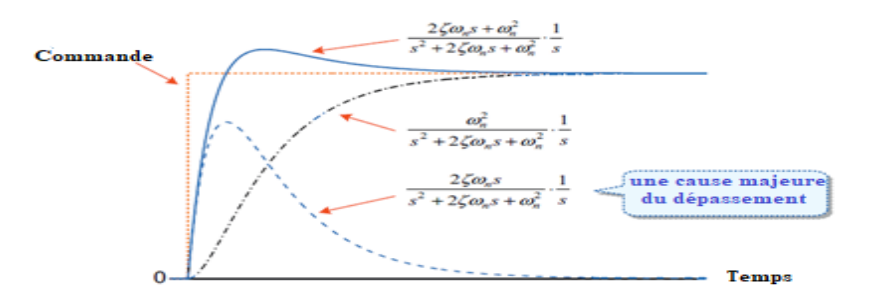

**Figure (3.10) :** *Les réponses de la fonction de transfert en boucle fermée G<sup>c</sup> (s) à un commandement d'échelon d'unité*

Il est intéressant de noter que, dans le contrôle du courant, ce zéro n'a aucun effet sur la réponse du système car le zéro est annulé par le pôle du système. Le problème du dépassement par le zéro dans le contrôleur PI peut être résolu par un contrôleur intégral et proportionnel IP[8].

#### **Ⅲ.2.3. Controleur Intégral-Proportionnel (IP)**

Nous pouvons enlever le zéro de l'équation (3.22) en ajustant la position de la partie commande P dans le contrôleur PI comme indiqué sur la figure (3.11). Ce contrôleur est connu sous le nom de contrôleur IP.

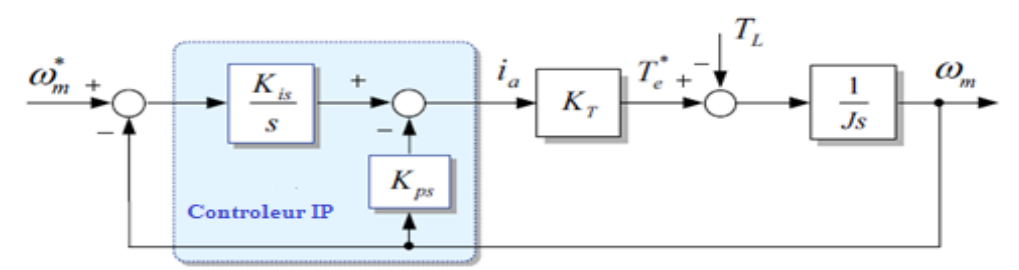

**Figure (3.11) :** *Schéma fonctionnel du contrôleur IP*

La fonction de transfert du controleur IP est donnée comme :

$$
\frac{\omega_m}{\omega_m^*} = \frac{\frac{K_T K_{is}}{Js}}{S^2 + \left(\frac{k_t k_p s}{j}\right)S + \frac{k_t k_{IS}}{J}}\tag{3.25}
$$

Les pôles de cette fonction de transfert sont les mêmes que ceux du contrôleur PI mais cette fonction de transfert n'a pas de zéro. Ainsi, le contrôleur IP n'a aucun problème avec le dépassement causé par le zéro.

Dans le contrôleur IP, la réponse du système à la référence de vitesse dépend uniquement du rapport d'amortissement équation (3.23). on obtein La réponse d'amortissement critique (exmple  $\zeta$  =1) lorsque en autorisant  $\omega_{pi} = \omega_{sc}/4$ .

La figure suivant présente un schéma fonctionnel équivalent du contrôleur IP :

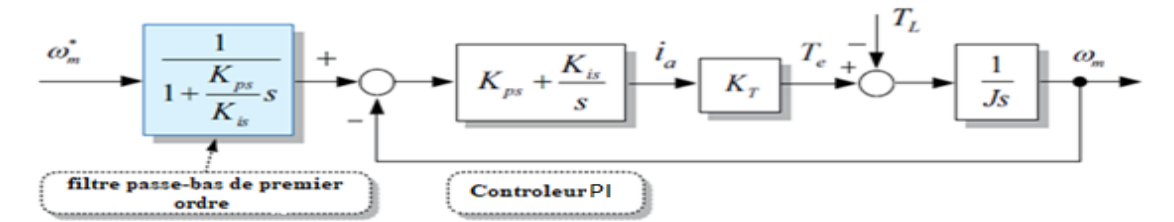

**Figure (3.12) :** *Schéma fonctionnel équivalent du contrôleur IP*

Nous pouvons voir qu'un contrôleur IP est équivalent à un contrôleur PI, sauf pour le filtre passe-bas du premier ordre avec la constante de temps de Kps/Kis du côté de l'entrée. Par conséquent, un contrôleur IP ne présente pas de dépassement dû au filtrage passe-bas de sa commande d'entrée, mais sa réponse sera plus lente que celle d'un contrôleur PI. Bien que les réponses de vitesse à la référence de vitesse des contrôleurs PI et IP soient différentes l'une de l'autre, les réponses de vitesse au couple perturbateur sont les mêmes. La fonction de transfert de la réponse de vitesse à un couple perturbateur TL pour un régulateur IP peut être obtenue à partir de la figure (3.11) comme :

$$
\frac{\omega_m}{T_L} = -\frac{s}{Js^2 + K_T K_{ps}s + K_T K_{ps}}\tag{3.26}
$$

Il n'est pas difficile de vérifier que la fonction de transfert du contrôleur PI est la même que celle de l'équation (3.26). Par conséquent, les réponses de vitesse à un couple perturbateur sont identiques pour les deux régulateurs. Les réponses en vitesse des régulateurs PI et IP sous une même largeur de bande de régulation sont illustrées à la figure (3.13A). On peut constater que le contrôleur PI ne présente aucun dépassement, mais sa réponse est plus lente que celle du contrôleur. D'autre part, les réponses de vitesse à un couple perturbateur pour les deux contrôleurs sont les mêmes, comme on peut s'y attendre.

Si les largeurs de bande sont ajustées pour que les deux contrôleurs aient le même dépassement dans leur réponse à la référence de vitesse, la largeur de bande du contrôleur IP peut être réglée à 5,44 fois plus grande que celle du contrôleur PI. Dans cette condition, le contrôleur IP présentera une réponse de vitesse améliorée au couple perturbateur, comme indiqué dans Figure(3.13B) [8].

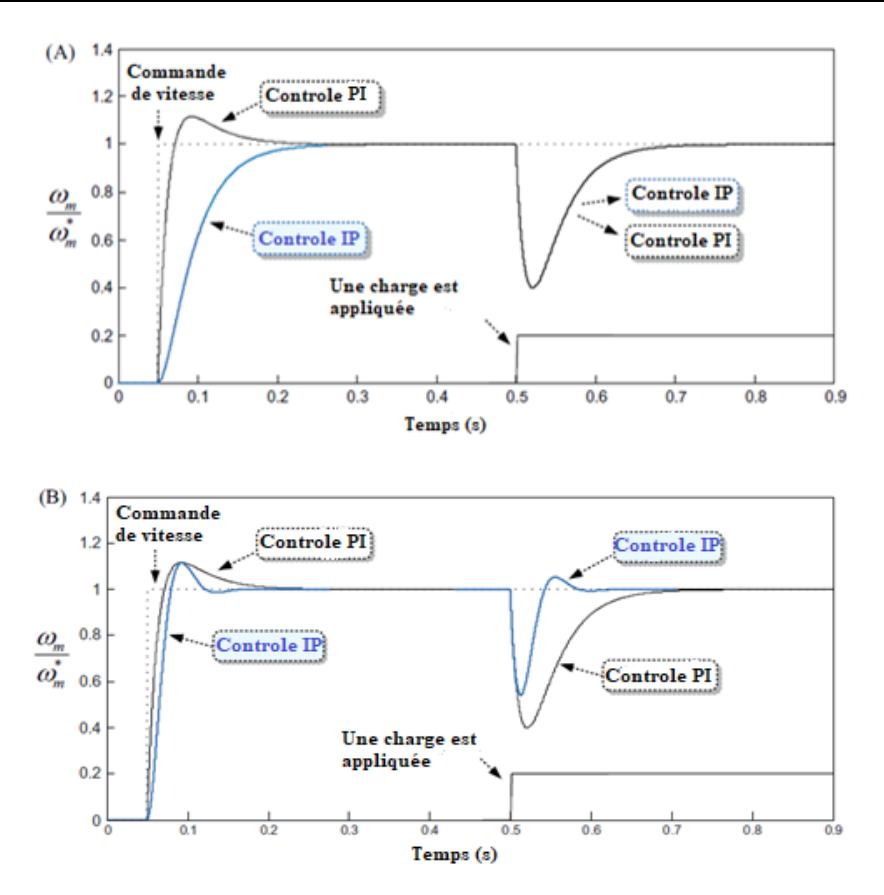

**Figure (3.13) :** *Le réponce de la vitesse des contrôleurs PI et IP. (A) même largeur de bande et (B) même dépassement*

#### **Ⅲ.2.4. Contrôleur combiné(PI+IP)**

En combinant ces deux contrôleurs, nous pouvons faire un compromis entre la réponse à la référence de vitesse et la réponse au couple perturbateur. Cette combinaison est présenté à la figure suivant (3.14). La caractéristique du régulateur combiné dépend de la variable de régulation α. Lorsque α=0, il devient un contrôleur IP, alors que si α=1, il devient un contrôleur PI. Dans le cas de 0<α<1, on peut obtenir une caractéristique combinée des deux contrôleurs[8].

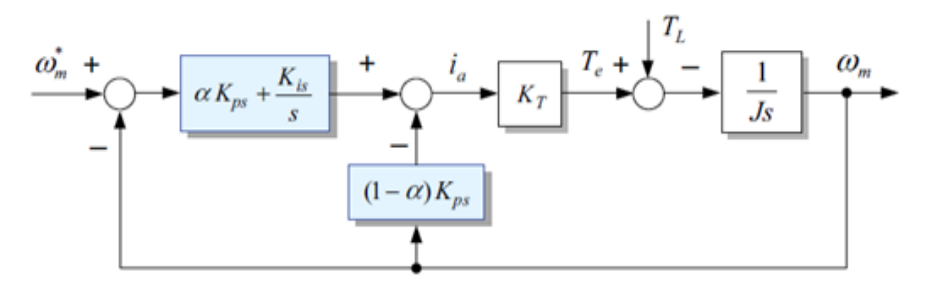

**Figure (3.14) :** *Schéma d'un contrôleur combiné (PI+IP)*

# **Ⅲ.3. Conclusion**

Ce chapitre est une étude théorique qui permet d'expliquer comment obtenu des valeurs approprie pour une bonne contrôle et régulation de notre système, on a détaillé comment les gains du correcteur de courant et de la vitesse sont appropriés sélectionnés pour atteindre les performances souhaitées.

On a présenté deux types de correcteur PI et IP, et nous avons fait une comparaison entre ces deux correcteurs, et pour améliorer les performances de notre système en combinant ces deux contrôleurs.

Dans le dernier chapitre nous ferons une simulation de notre système.

# **CHAPITRE Ⅳ : SIMULATION DU SYSTEME DE CONTROL**

#### **Ⅳ.1. Introduction**

Les études des systèmes électriques reposent sur la simulation des phénomènes réels utilisant des modèles, ayant le même comportement qu'éléments du système physique. Grâce aux développements des calculateurs numériques en rapidité de calcul, et en taille mémoire, ont été développés des outils de simulations efficaces qui présentent de nombreux avantages.

L'étude de simulation de notre système a été menée par un logiciel nommé *SIMULINK* intègre sous le logiciel *MATLAB*. Ce logiciel offre des possibilités en matière de modélisation et de simulation pour les systèmes dynamiques et de simplification des modèles grâce à son interface graphique. C'est un programme graphique piloté par la sourie, qui permet la modélisation des systèmes par des schémas en bloc et les manipulé dynamiquement.

La simulation sur *SIMULINK* s'effectue en deux étapes : le système à étudier est défini par un modèle mathématique représenté par sa fonction de transfert. Puis ce dernier est introduit dans ce programme sous forme de blocs ce qui constitue la première étape. Quant à l'étape suivante elle consiste en l'analyse du comportement de système précédemment défini.

Le déroulement de la simulation peut être visualisé graphiquement, simultanément à l'exécution. Les résultats obtenus de cette simulation sont facilement accessibles et exploitables sous la forme graphique par le biais de bloc << graphe » de *SIMULINK*.

Nous allons maintenant examiner les performances des régulateurs de courant et de vitesse comme mentionnés dans la première partie par une simulation d'un système d'entraînement de moteur à courant continu utilisant *MATLAB/Simulink.*

### **Ⅳ.2. Modélisation du Moteur à courant continue**

La figure (4.1) présente : Modèle Simulink d'un système d'entraînement par moteur à courant continu. La modélisation de cette partie par la simulation MATLAB/Simulink est présentée on détaille dans le premier chapitre.

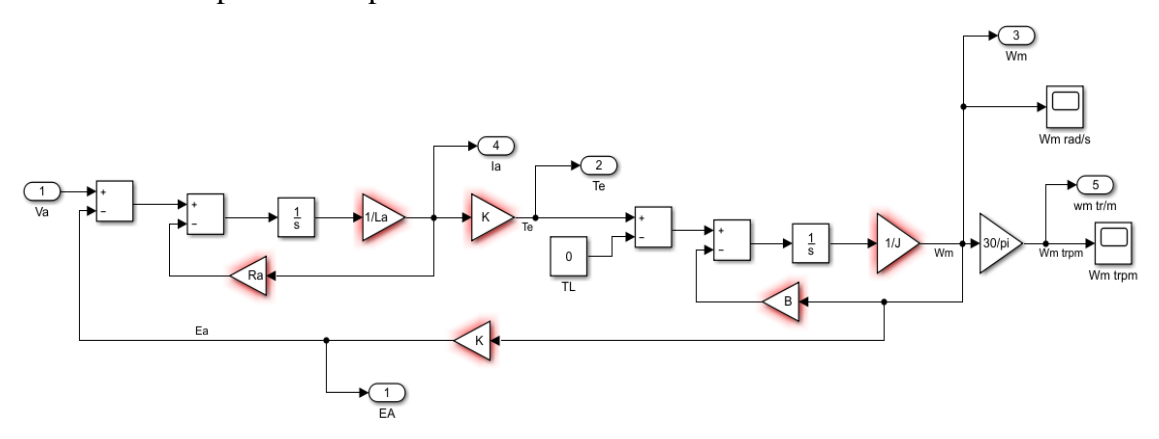

**Figure (4.1) :** *Modèle Simulink d'un moteur à courant continu.*

Les paramètres de la MCC, utilisés pour simulation

- $\checkmark$  Puissance=3336; (W)
- $\checkmark$  V<sub>a</sub>=140; tension nominale (V)
- $\checkmark$  I<sub>a</sub>=25; courant nominale (A)
- $\checkmark$  W<sub>m</sub>=3000\*2\*pi/60; vitesse angulaire nominale
- $\checkmark$  T<sub>e</sub>=power/W<sub>m</sub>; couple moteur nominale (N.m)
- $\checkmark$  R<sub>a</sub>=0.26; résistance d'induit (Ohm)
- $\checkmark$  L<sub>a</sub>=1.7e-3; inductance d'induit (H)
- $\checkmark$  J=0.00252; moment d'inertie (Kg-m^2)
- $\checkmark$  B=0; coefficient de frottement (Kg\*m^2/s)
- $\checkmark$  T<sub>L</sub>=0; couple résistant du moteur (moteur à vide) (N.m)
- $\times$  K=T<sub>e</sub>/I<sub>a</sub>

# **Ⅳ.3. Modélisation du contrôleur de courant**

La figure (4.2) présente : Modèle Simulink d'un régulateur PI du courant (boucle intérieur). L'étude de la modélisation de ce contrôleur et le calcul des coefficients présenté on détaille dans le chapitre 3.

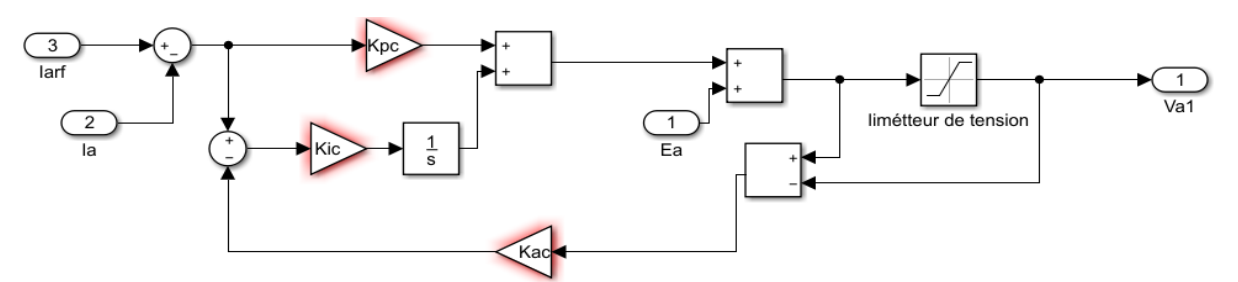

**Figure (4.2) :** *Modèle Simulink d'un régulateur PI du courant*

# **Ⅳ.4. Modélisation du contrôleur de vitesse**

La figure (4.3) présente : Modèle Simulink d'un régulateur PI de la vitesse (boucle ex L'étude de la modélisation de ce contrôleur et le calcul des coefficients présenté on détaille dans le chapitre 3.

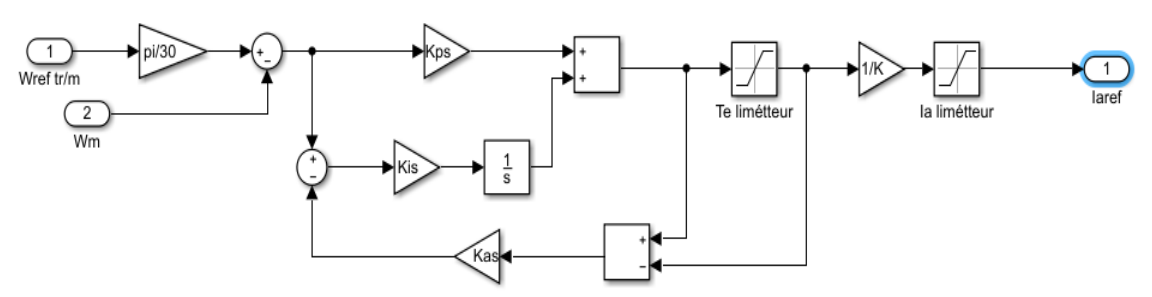

**Figure (4.3) :** *Modèle Simulink d'un régulateur PI de la vitesse*

# **Ⅳ.5. Modélisation du convertisseur (Hacheur réversible en tension et courant)**

Le bloc de simulation contenant un hacheur à quatre quadrants (pont H), qui génère la tension appliquée au moteur à courant continu, est illustré à la figure (4.4). Nous supposons que cet hacheur adopte un schéma de commutation unipolaire avec une fréquence de commutation de 5 kHz.

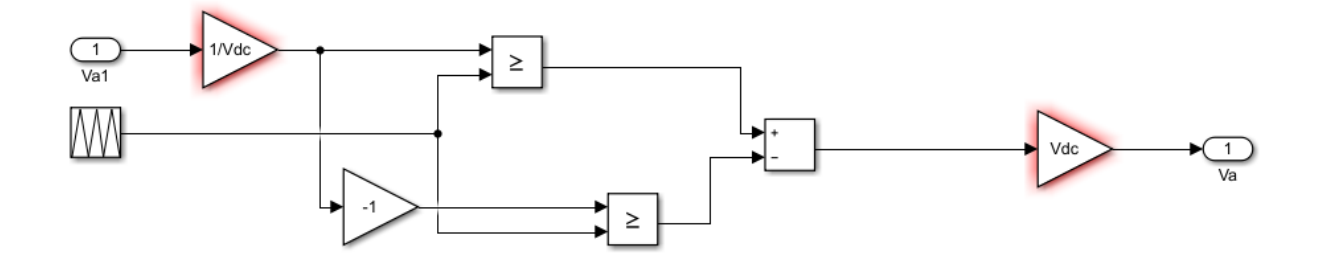

**Figure (4.4) :** *Bloc de simulation contenant un hacheur à quatre quadrants*

Donc on présente le schéma global de notre système sur la figure suivant :

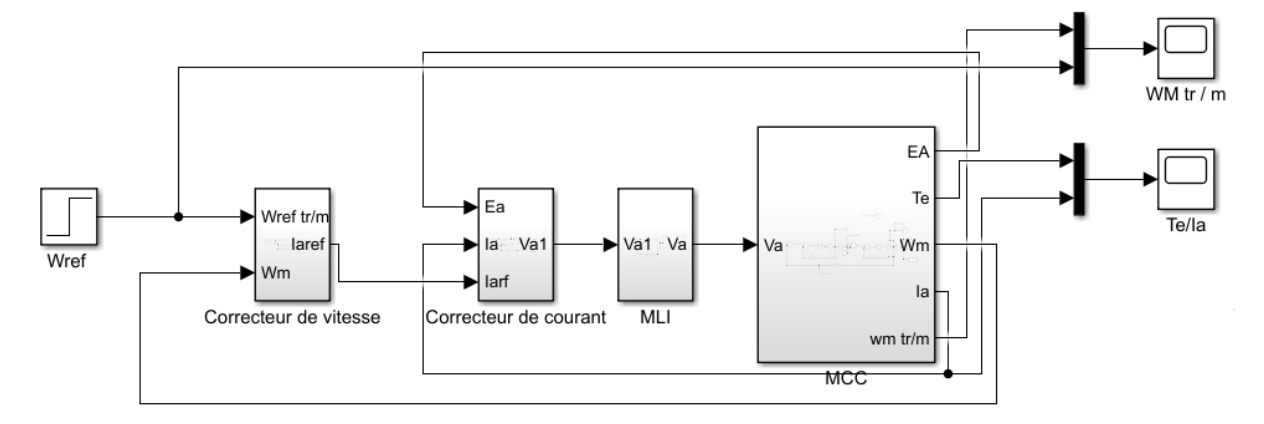

**Figure (4.5) :** *Modèle Simulink présente le principe de régulation de la vitesse d'un moteur à courant continu*

# **Ⅳ.6. Les résultats obtenus**

### **Ⅳ.6.1. Simulation du système son régulation**

On alimenter le moteur directement avec sa tension nominale  $V_a=140v$ , le moteur tourne à vide ; le couple résistant  $T_L=0$  N.m, et le temps de simulation 0.2s. le résultat présenter dans la figure suivant :

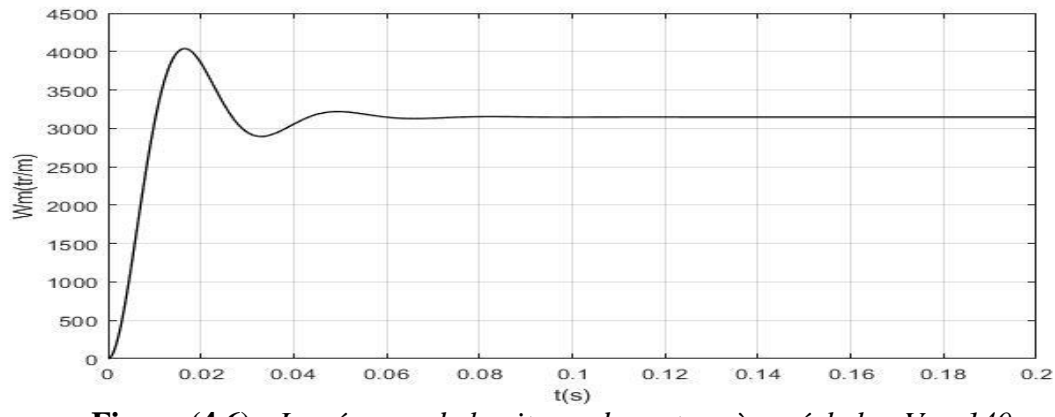

**Figure (4.6) :** *La réponse de la vitesse du moteur à un échelon V<sup>a</sup> =140v*

La figure (4.6) présente la vitesse (tr/m) en fonction du temps(s). Comme on peut le voir sur la courbe, la Vitesse débute de zéro pour se stabiliser de 3148 tr/m, qui est la vitesse en régime permanent. Les paramètres du moteur donnent un taux d'amortissement ζ de 0,37. Comme ζ <1, on peut s'attendre à ce que le système ait un régime pseudo-périodique (transitoire) et un dépassement. Ceci est vérifié par les résultats de cette simulation.

#### **Ⅳ.6.2. Simulation du système avec régulation**

Dans ce cas on a simulé le système présenter dans la figure (4.7), le moteur tourne à vide, notre consigne de vitesse égale 2500 tr/m à 0.05s, la fréquence de commutation de l'hacheur générer par la commande MLI égale 5 kHz.

À partir l'étude présenter dans la première partie on obtient les caractéristiques des régulateurs suivants :

Pour le correcteur de courant :

 $\checkmark$   $W_{cc} = 2\pi.500 = 3141.6$  rad/s  $\checkmark$   $K_{pc} = L_a W_{cc} = 5.3407$  $\checkmark$   $K_{ic} = R_a$ .  $W_{cc} = 816.8141$  $\checkmark$   $K_{ac} = \frac{1}{K_a}$  $\frac{1}{K_{pc}} = 0.1872$ Pour le correcteur de vitesse :

$$
W_{cs} = 2\pi.100 = 628.3185 \text{ rad/s}
$$
  
\n
$$
K_{ps} = \frac{J.Wcs}{K} = 3.7277
$$
  
\n
$$
K_{is} = \frac{J.Wcs^2}{5.5} = 468.4402
$$
  
\n
$$
K_{as} = \frac{1}{K_{ps}} = 0.2683
$$

Le temps de simulation 0.2s. Les résultats présentés dans les figures suivantes

#### **Ⅳ.6.2.1. La vitesse**

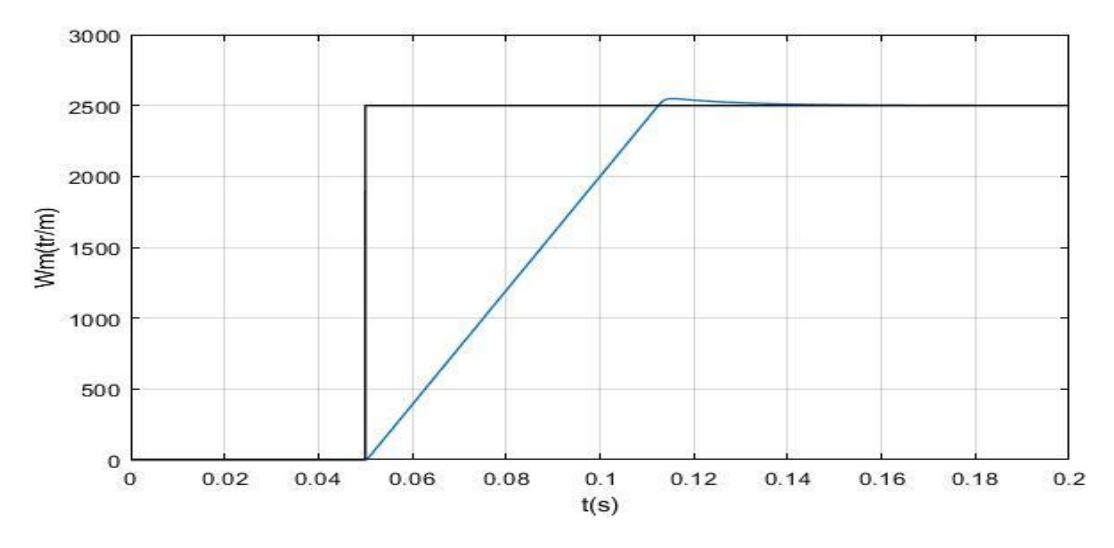

**Figure (4.7) :** *La réponse de la vitesse du moteur avec régulation*

La figure (4.7) présente la vitesse de notre système (tr/m) en fonction du temps. Comme on peut le voir sur la courbe, la Vitesse débute de zéro et croit linéairement (notre système est linéaire et de premier ordre l'étude et simplification présenter dans la première partie), puis stabiliser de 2500 tr/m, qui est la vitesse désirer (la consigne), le zéro de la fonction de transfert en boucle fermé du système provoque un dépassement.

 **Ⅳ.6.2.2. Le couple moteur et courant de l'induit** 

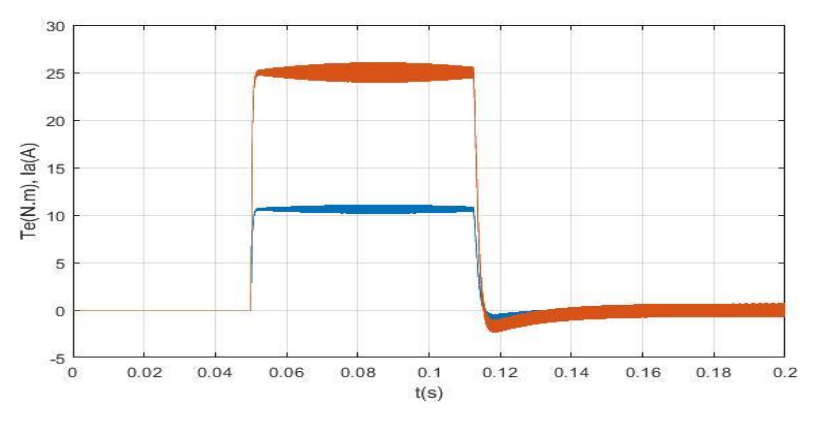

**Figure (4.8)** : *Le couple et le courant du système*

La figure (4.8) présente le couple (N.m) et le courant(A) de notre système en fonction du temps(s), Comme on peut le voir sur La courbe, le courant et le couple prennent la même forme puisque  $T_e = K I_a$ , Le moteur démarre à 0.05s avec un courant et couple important de l'ordre10.25 A et 24 N.m respectivement, puis passe du régime transitoire pour se stabiliser autour de -0.3 A et -0.7 N.m respectivement.
Maintenant on lui appliquant un couple résistant de 7.8 Nm à l'instant t=0.1s. On obtient les réponses données par les figures suivantes :

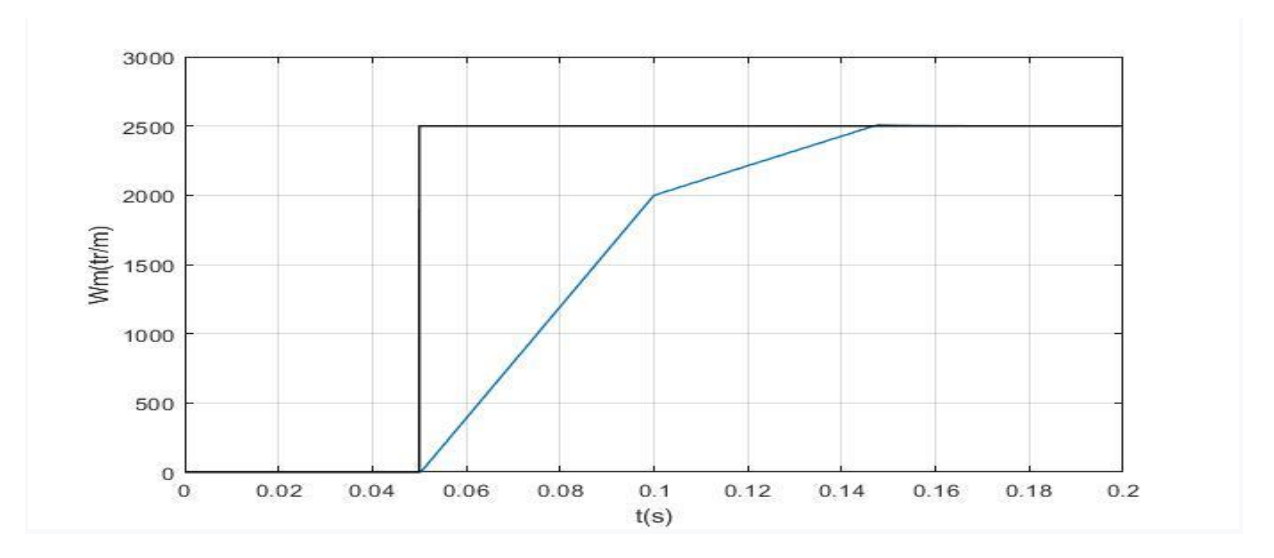

#### **Ⅳ.6.2.3. La vitesse**

**Figure (4.9) :** *La réponse de la vitesse du moteur avec application d'un couple résistant*  $T_L$  = *7.8N.m*

La figure (4.9) présente la vitesse de notre système (tr/m) en fonction du temps. Comme on peut le voir sur la courbe, l'application du couple résistant à 0.1s fait augmenter le temps de réponse du système et on remarque le rôle du régulateur de vitesse qui intervient pour remettre la vitesse à la valeur désiré (Notre consigne) avec un temps de réponse acceptable.

 **Ⅳ.6.2.4. Le couple moteur et courant de l'induit**

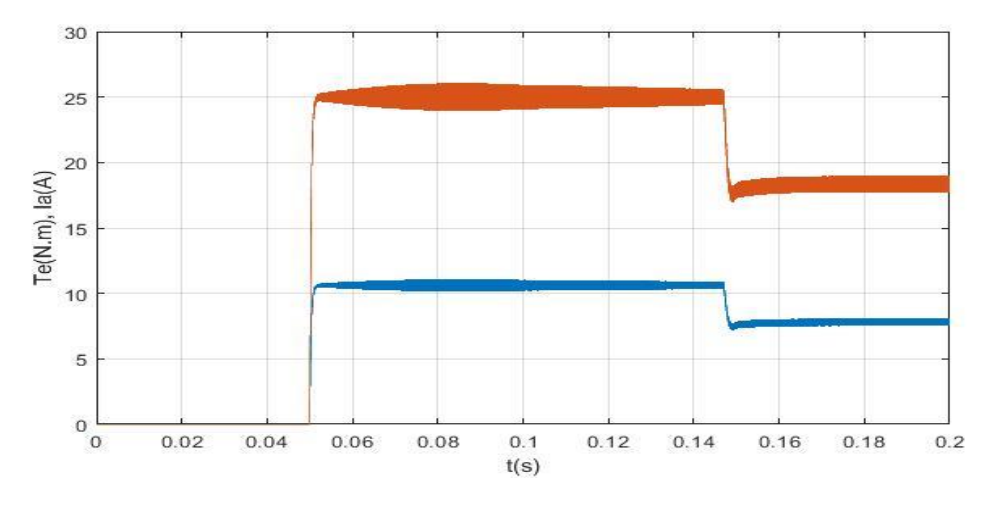

**Figure (4.10) :** *Le couple et le courant du système lors l'application d'un couple résistant*

La figure (4.10) présente le couple (N.m) et le courant(A) de notre système en fonction du temps(s), Comme on peut le voir sur La courbe le courant et le couple prennent la même forme Puisque  $T_e = K I_a$ , Le moteur démarre à 0.05s avec un courant et couple important de l'ordre 10.25 A et 24 N.m respectivement et à l'instant de l'application du couple résistant 0.1s en remarque une petite augmentation du couple moteur et courant, puis passe du régime transitoire pour se stabiliser autour de 7.55 A et 17.75 N.m respectivement.

#### **Ⅳ.7. Modélisation du contrôleur de vitesse de type (PI+IP)**

Le problème du dépassement par le zéro dans le contrôleur PI peut être résolu par un contrôleur intégral et proportionnel IP. Nous devons améliorer les performances de contrôle du boucle extérieur(boucle de la vitesse) en combinant un contrôleur PI avec un contrôleur IP, Le bloc de simulation présenté dans la figure suivant :

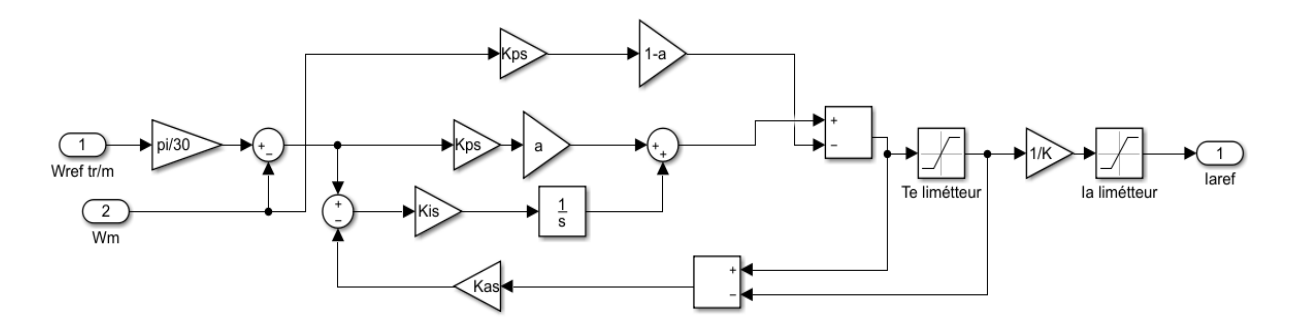

**Figure (4.11) :** *Bloc de simulation du régulateur de vitesse (IP+PI)*

La courbe de vitesse présentée dans la figure suivant :

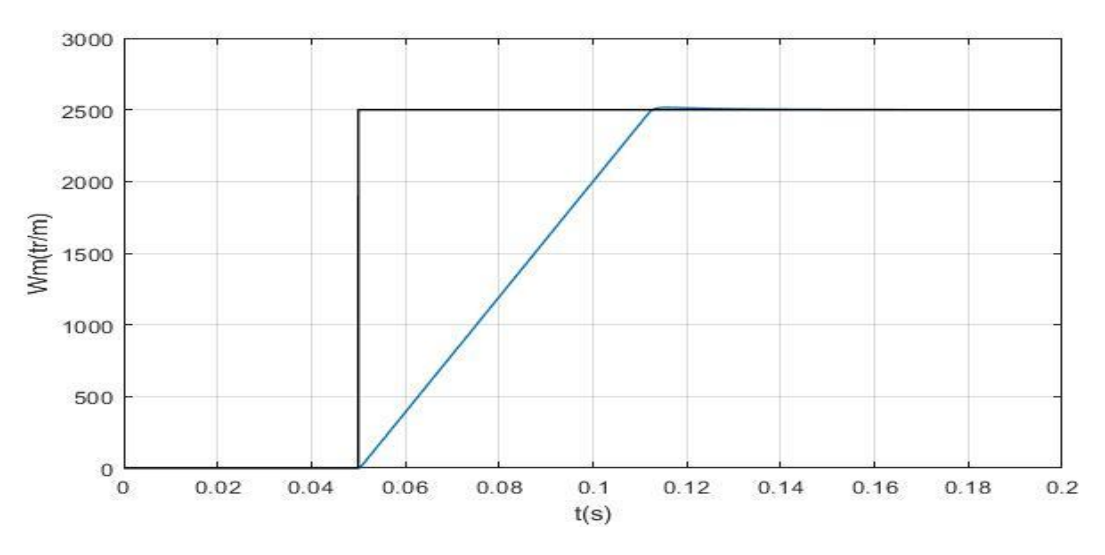

**Figure (4.12) :** *La réponse de la vitesse du moteur avec amélioration sur la boucle extérieur*

La figure (4.12) présente la vitesse de notre système (tr/m) en fonction du temps. Comme on peut le voir presque il n'y a pas de dépassement.

#### **Ⅳ.8. Conclusion**

D'après la simulation et l'interprétation des résultats précédents, nous avons conclu que la vitesse du moteur à courant continu diminue quand une charge est appliquée, ici intervient l'importance de la régulation (régulation classique), elle permet de remettre la vitesse dans les valeurs désirer (les consignes), à partir de deux boucle de régulation (intérieur et extérieur).

Le dispositif utiliser dans cette régulation est un correcteur PI, qui est le plus utilisé dans l'industrie, il permet de contrôler un grand nombre de procèdes. Le réglage d'un PI consiste à déterminer les coefficients *K<sup>p</sup>* et *K<sup>i</sup>* et nous devons tenir on compte trois spécifications : la stabilité, le temps de réponse et l'erreur en régime permanent pour obtenir les meilleures réponses possibles.

On peut faire une amélioration sur le boucle extérieur (boule de vitesse), en combinant un contrôleur de type PI avec un contrôleur de type IP, puisque le problème du dépassement obtenuie par le zéro dans le contrôleur PI peut être résolu par un contrôleur intégral et proportionnel.

# **CONCLUSION GENERALE**

#### **Conclusion générale**

L'objectif de ce mémoire est de présenter l'étude et la simulation d'un système de commande automatique pour un entraînement électrique à moteur à courant continu. Malgré le développement des moteurs à courant alternatif, les moteurs à courant continue reste plus important pour certain domaine d'application comme les automobiles et pour les systèmes de faible puissance utilisant des batteries ou encore pour la traction électrique.

D'après l'étude théorique des différents types de moteur à courant continue et suivant ces caractéristiques, on a utilisé le moteur à excitation indépendant pour notre projet, il est caractérisé par une vitesse réglable par tension et indépendante de la charge. En association avec un convertisseur statique (hacheur en pont) fournissant une tension réglable, et la vitesse peut varier sur une large plage.

La réversibilité du moteur à courant continu, joue un rôle primordial dans l'industrie. En effet, pour permettre au moteur de fonctionner dans les quatre quadrants.

Dans ce travaille, nous avons présente la modélisation du moteur à courant continu, la technique de commande de vitesse utilisé, le système de correction de vitesse (régulation) et enfin la simulation de notre model sur logiciel de simulation MATLAB.

Dans le premier chapitre, nous avons donné un rappel sur les principaux éléments qui composé la machine à courant continu. Puis nous avons présenté les différents types du moteur à courant continu ainsi que la modélisation de type choisi (à excitation indépendant) et nous avons présente leurs avantages et les inconvénients.

Dans le deuxième chapitre, nous avons rappelé les différents convertisseurs statiques DC/DC. Puis nous avons présenté le principe de base de la Modulation de la Largeur d'impulsion MLI, ainsi que l'étude des systèmes automatique (la régulation), et nous avons présente les caractéristiques des régulateurs classiques (PID).

Dans le troisième chapitre, L'objectif principal est de présenter la conception des contrôleurs de moteur. Ont détaillées sur la conception des contrôleurs proportionnels-intégraux (PI)de courant et de vitesse (boucle intérieur et extérieur), le système de contrôle contre emballement et présent son rôle ainsi que la conception du contrôleur intégral-proportionnel(IP), et nous avons présente leurs avantages et inconvénients est fait une comparaison entre ces deux

contrôleurs (PI et IP), et finalement en combinant ces deux contrôleurs pour obtenir une caractéristique combinée de ces deux contrôleurs pour améliorer et atteindre les performances désirées.

Dans le dernier chapitre, nous avons simulé notre système global de commande sur Matlab qui contient le bloc MLI + le hacheur, le bloc de contrôleur de courant, le bloc de contrôleur de vitesse et le bloc moteur à courant continu. Nous avons vu la différence entre les systèmes son et avec régulation, ce dernier permettre la correction automatique et qui intervient pour remettre la vitesse de rotation à la valeur désirer avec une bonne stabilité, rapidité et précis

# **Références Bibliographiques**

[1] KEBBICHE, m'hand. << Commande prédictive d'un actionneur électromécanique>>, Mémoire de fin d'études de Master, Université Abderrahmane Mira – Bejaïa.

- [2] A, AYAD. <<Etude et réalisation d'une commande MLI pilotant un hacheur série >>, mémoire de fin d'étude de Master, Université Abou Bekr Belkaid - Tlemcen, 2014.
- [3] AISSAOUI, Nassima. <<Elaboration du système de commande automatique de l'entraînement électrique à moteur à courant continu>>, Mémoire de fin d'études de Master, Université Mouloud Mammeri – Tizi Ouzou.
- [4] BOUDRIES, Zoubir. <<Cour Commande Des Machines Electrique>>, Université Abderrahmane mira – Bejaia, 2015.
- [5] ZARIFI, Adel ; SAADI Tarek. <<Simulation et réalisation de la commande d'un servomoteur à courant continu à base de la carte ARDUINO>>, Memoire de Fin d'Etudes de master, Université Akli Mouhand Oulhajd de Bouira, 2016. [6] GUENANE. Lounas. << Simulation des correcteurs Classique PID sous
- PSpice et Matlab >>, Université Abderrahmane mira Bejaia, 2009.
- [7] MENOUN, Idhir ; REHRAH, Ferhat. << Etude comparative des régulateurs PID et Flou Application à un moteur à courant continu (MCC)>>, Mémoire de fin d'études de Master, Université Abderrahmane mira – Bejaia, 2011.
- [8] Sang-hoon, Kim. <<Electric Motor Control DC>>, AC and BLDC Motors. Elsevier Science, 12 mai 2017. 438 Pages.
- [9] MUDRY, Freddy. <<Ajustage des Paramètres des Régulateurs PID>>, L'Institut d'Automatisation Industrielle, 2002.

 [10] BENCHIHA, Amira Saadia ; DIABATE, Fode. <<Commande prédictive du moteur à courant continu>>, Mémoire de fin d'études de Master, Centre Universitaire Belhadj Bouchaib d'Ain-Temouchent, 2019.

 [11] BEKKOUCHE, Charaf Eddine ; TOUGGOURTI, Abdel Kader. << Étude et simulation d'un variateur de vitesse commande un moteur à courant continu >>, Mémoire de fin d'études de Master, Université kasdi Merbah Ouargla, 2016.

 [12] GUENANE Lounas. << Simulation des correcteurs classique (PID) sous PSpice et matlab (simulink)  $\gg$ , Mini projet 1<sup>er</sup> année master, Université Abderrahmane Mira – Bejaïa, 2010

 [13] BOUDRIES, Zoubir. <<Cour Commande Des Machines Electrique>>, Université Abderrahmane mira – Bejaia, 2015.

 [14] BOUGANDOURA, Abdelwahab. << Etude sur la Commande du Hacheur Quatre Quadrants >>, Mémoire de fin d'études de master, Université Larbi Ben M'hidi - Oum El Bouaghi, 2013.

[15] LOUIS, Jean-Paul; MULTON, Bernard; BONNASSIEUX, Yvan; LAVABRE, Michel. << Convertisseurs statiques pour la variation de vitesse des mcc>>, Edition technique d'ingénieur, d3611, paris, 2003.

[16] HAMIDA, Mohamed Lamine; KADI Farid. <<Identification et contrôle de la machine à courant continu par la Dspace 1103>>, Mémoire de Fin d'Etudes de Master Académique, Université Mouloud Mammri – Tizi ouzou, 2015.

### *Résumé*

Dans le cadre de ce projet, il a été demandé d'identifier la machine à courant continu à excitation indépendante, puis l'étude théorique d'une commande de vitesse en utilisant la technique MLI, cette dernière génère un signal qui consiste à commander des hacheurs pour obtenir des résultats effectués afin d'identifier les paramètres de cette machine, ensuite on est passé à la réalisation de notre commande en utilisant les régulateurs classiques.

Enfin nous validons notre travail avec des schémas et des explications qui ont été présentés dans ce mémoire

## *Abstract*

As part of this project, it was requested to identify the DC machine with independent excitation, then the theoretical studies of a speed control using the PWM control, the latter generates a signal which consists of order choppers To obtain results carried out in order to identify the parameters of this machine, we then proceeded to the realization of our control by using the classic regulator.

At the end, we validate our work with diagrams and explanations that have been presented in this thesis.

ملخص

في إطار هذا المشروع، تم تحديد آلة التيار المستمر ذات اإلثارة المستقلة، ثم الدراسة النظرية للتحكم في السرعة باستخدام التحكم في تعديل عرض النبض، وهذا األخير يولد إشارة تتكون من للحصول على نتائج تم تنفيذها من أجل تحديد خصائص هذا الجهاز، باستعمال المنظمات الكالسيكية.

وفي األخير نتحقق من صحة عملنا بمحاكات نظام التحكم باستعمال برنامج MATLAB.